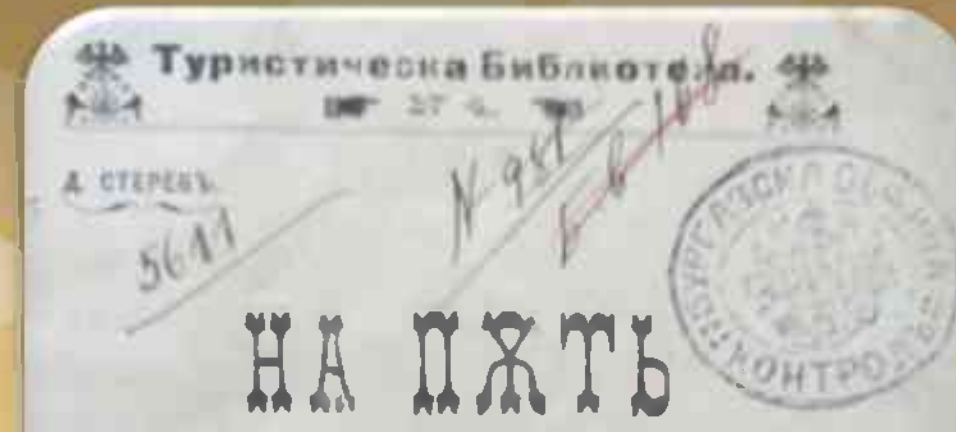

Мисли, случки и впечатления.

Провода инстинатива с по план come next, compete opazino e in **CONTRACT DOGS DOUBLE AN DIC THAT THE** нланина, річица, зелега на слова errobara pros.

**HUNT OF RHN, OC CORNING ON A** 1906

## Авторът на пътеписа от 1908 **TOAVING, CO e 3CINVIMEBON C** пчеларство през 1890-1903

**NPBATOBOPL** (Животописна от твиена)

**TOAVHOL** 

Вражить 1890 -1903 bptwms on Vintraerse и ну, спободно время на проголосии дравнивенный чинићето, развани, дрови и ез, добитанов инватие: довджитька, волосновль очопаретво, пталаретво, допар-

> **МЕДЪТ** на Изтока

<u>На път из</u> <u>Бургаско през</u> Стерев НА ПАТЬ ИЗЪ Бургаско<br>пръзъ 1908<br>година-Дъ. Стеревъ

## **NPENTOBOPT**

### (Животописна бълёжка).

Въ 1881 година напустнахъ Николаевския  $IIaH$ сионъ по болесть и станахъ учитель въ с. Саръяръ (свищовско). Втората година - главенъ учитель въ с. Михалци, търновско, дето не доседяхъ понеже избегавъ въ Тракия; пределеднаха ме, защото разпространявахъ Пловдивската "Независимость" и "Искендеръ Бей".

Въ Пловдивъ бехъ при Д. В. Манчевъ една година преводачъ - допълвахъ и поправихъ негови издання Всеобщи Истории и Географии по новить руски издания. Следъ това 1883/4 бехъ главенъ учитель въ Мъглишкото (казанлжшко) трикласно училище. Въ началото на 1885 година, като имахъ желание да обиколя Одринско, дето порано скитахъ съ рускитъ войски чакъ презъ Узунъ Кюпрю, Хайреболъ, явихъ се въ Русенския централенъ комитетъ, за да ме проводять тамъ. Тогава председатель на комитета беще К. Паница съ членове Ф. Тотю, З. Стояновъ и др. Комитета ми предложи Македония. Сметание се тогава съ съединението наедно да избухне и нъщичко въ Македония. Разпродадохъ библиотеката си, дрехи, ценности (комитета немаше средства) намерихъ въ София още двама другари Д. Головъ и Свещаровъ и се втурнахме въ Македония пръзъ Родошитъ да устрояваме комитети. Като заминавахъ бъхъ и делегиранъ да споразумея и софийския комитеть за задружна дейность, понеже последния сметание нначе да действува въ Македония.

Следъ като оставихъ другарить въ Македония, азъ ударихъ къмъ западъ: Велесъ, Бабуна, Прилепъ, Битоля, Крушево.

Въ врая на 1885 прваъ ангустъ се върнахъ въ Свищовъ следъ монолучного разнизявание на Калмиковата чета. На 5 септември со обяви съединовието и азъ се записахъ доброволоцъ въ една свищевска чета. Въ София я оставилъ, понеже ме повикахв въ отряда на Паница съ харамиить. Следъ войната пакъ ходихъ въ Максдония пръзъ Кюстендилъ, Скопие, Ве-Грацко, Притьив. Биталя, Воденъ, Солунъ, Цариградъ. Това 61 прежъ януари и февруари 1886 год. 1886 7, 1887 8 бежъ вече учитель въ Дубиншкото трикласно училище. 1888 сентември мо назначиха въ Свищовсь то търговско и трикласно училище, та до 1903 съ единь промежутъкъ отъ две години - бъхъ прі і степь въ Плізненского земледілческо училище. 1893 и 1894 години, дело се и уженихъ, ала следъ 8 години честить животъ, пругарката ми ме остави помина се.

Всичкото пріме отъ 1881 до 1890 година мина по край учителетвото и въ участвуване и въ редактирване вестници и еписания: редактирвахъ в. "Свищовъ", (1881) "Равенство", (1884) превеждахъ за "Независимость" и "Хр. Ботевъ" (1886) "Senilia"-Тургенева, "Изповедьта", "Въ чемь моя веря"-Толстой. Програмать на работницить Ласаля за "Нар. Учитель", "История на умственото развитие въ Евроиа" - Дрепера, "Богъ в природъ", "Сжидаетъ социализма", "Спестовность" - Сманлса, "История на литературата - Шера и други дребни преводи и оригинални.

Времето 1890 1903 пръмина въ учителетво и въ свободно връме пъ оригиналии произведения: повести, разкази, дрими и въ любителско занятие: ловджилъкъ, велосипедъ, овощарство, пчеларство, лозар-

ство. Дори последнята година, когато Д. К. Поповъ, като заведуващъ министерството ме уволни (1903) г. 1 септ. имахъ любителски курсове съ ученицить отъ търгов. училище по тня отрасли и уволнението дойде като награда: у насъ колкото повече работишъ като служитель на държавата, толкова помалко бивашъ награденъ и колкото показваниъ по самостоенъ умъ и характеръ, безъ влечугарство, безъ подмилкване, толкова бивашь онеправдань: гольмцить имать нужда отъ услуги, отъ венци хваления, отъ автомати, а партиитв отъ ножовадци и юмрукобийци.

Презъ целото си учителствуване (18 години) преподавахъ Български езикъ, а сега съмъ (да се не зловиди на ценспонерить) безделникъ, спр. пенсионеръ. та затова надраскахъ тия животописни бележки.

1904, Свищовъ.

Автора.

# **ПО заповеди за книгата**

1. Пази, като зеницата на твоето око, всека библиотечна книга, защото тя е обществена собственость!

2. Не пипай книгата съ нечисти ржце, а ги измивай, преди да четешъ!

3. Не плюмчи пръстить си, когато разгръщашъ книгата!

4. Не кашляй и не кихай върху страницитѣ!

5. Не пиши, не драскай и не се подписвай!

6. Не подгъвай листоветь и не чети съ лакти върху книгата.

7. Не оставяй книгата разтворена и не слагай твърди предмети между листоветъ!

8. Пази книгата отъ горещина, студъ, влага, прахъ и мазнини!

9. Книгата требва да е чиста и здрава, защото ще я четать мнозина следъ тебъ, а наверно, и ти пакъ ще я четешъ!

10. Връщай книгата навреме, за да услужишъ на други читатель!

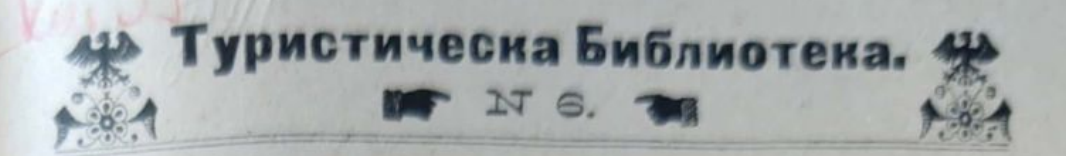

Д. СТЕРЕВЪ.

# HA NXTL

## Мисли, случки и впечатления.

 $+3$ 

.... Доволно е, че давашъ покривната и хлеба. А ние в'тебе, майко, ще умремъ. катъ сжщи чужденци!

Ив. Вазовъ.

Съдържание:

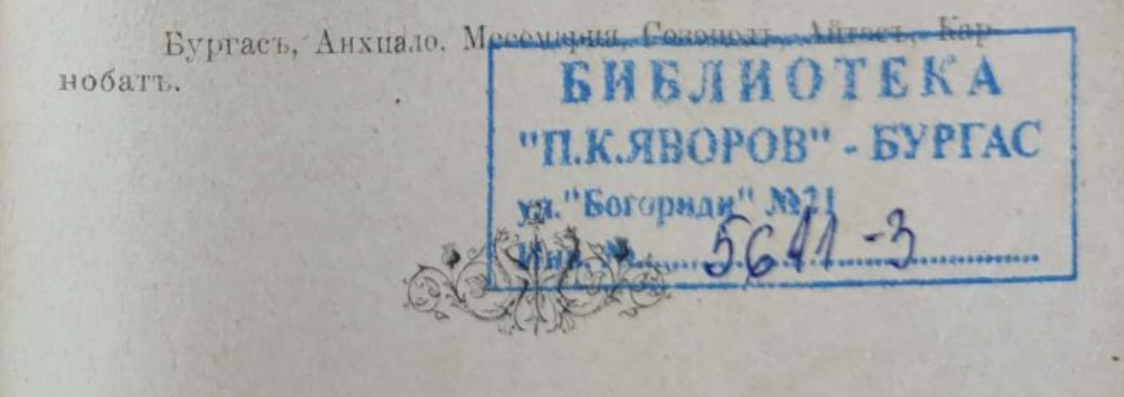

**BYPTACL** Печатница и книговізница на Г. П. Пвановъ 1908. **A** 

## \*\*\*\*\*\*\*\*\*\*\*\*\*\*\*\*\*\*\* 000000000000000000000000 **在全国公安公安公安公安公安公安公安公安公安**

### Бургасъ, 1906.

Стара Планина при Айтосъ, като доближава до морето, простира полить си до него и образува редъ ту разложени долинки, ту гърбави рътове, които полека лека се спущатъ на Югъ до морето или до самия морски бръгъ. Такъвъ пръдпланински гърбъ, широкъ, разложенъ, дълъгъ около 10 км. и широкъ два, се вдава къмъ морето на Югъ съ целата си тжпа широчина. Отстрани тоя гърбъ се спуща польгато. Като достигне до надъ морето, тая вдадина се издига за последенъ пжть и слабонаведена къмъ него, образува въ средата си долинка, току речи равна съ морето; отстрани тая долина полека се възвишава, като образува тия висини (брегове) надъ морето 1-20 метра високи. Въ тая долинка е билъ по рано сложенъ града, който сега се простира вече по дветь възвишени поли на долината; отъ дветь страни задъ тоя гърбъ се бълъятъ двъ блата: А. Кьойското и "Ваякьойското" които, като се вдавать навжтре въ сушата неколко (до 10) км., образувать отъ тая дата, както всекога, си е играла съ сушата и водата: отъ дветь страни (Изт. и Зап.) на града, Бургаския полуостровъ се съединява съ тесна ивица земя съ сушата, като спира морето и отделя отъ него дветь блата: като че некой великанъ съ лице обърнать къмъ Югъ, съдналъ въ долинката,

прострель ржце настрани, сложилъ ги на земята и казалъ на морето: "по нататъкъ не бива - до тука ще бждешъ!"

Като се изкачишъ на Съв. отъ града по шосето къмъ Айтосъ, пръдъ погледа ти се разтила просторна разнообразна и занимателна гледка: далечъ на Съв. безлесната Ст. Планина бързо, крадишката се стръми къмъ Из., дето едва като силуеть образува носа Емине. По насамъ отъ него. като купъразвалини въ морето, се бълъе Анхиало, сложенъ на връхчето на една великанска коса, прострена отъ Бургасъ до него съ острото къмъ морето. По насамъ подъ политъ на планината се бълее селце, а още понасамъ къмъ града - блатото до Ат. Кьой, до него селото и градскитъ лозя. на Югъ презъ морето гористи могили, далечни планински вериги, ту остри, ту гърбави, ту проръзани - Странжа, Бакърлъкъ съ своитъ върхове и предгория; подъ технить поли - кършни бръгове съ каприциозни вдадени носове и съ пълзливи заливи между техъ. Тукъ насреща сж карантинить бараки. По на Из. отъ техъ се бълъе всредъ морето манастиря "св. Атанасъ", кацналъ на пусть скалисть островъ, току речи всредъ залива. Срещу него на сухо, къмъ Югъ, е селото св. "Никола" светецъ морякъ, покровителя на моряцить: той еднакво се почита у насъ отъ всички, които боравять по море или река, безъ разлика на вера. По надолу къмъ Изтокъ сушата се издига за последенъ пжть и стръмно се спуща въ морето. На тая издигнатина е фара. Срещу него къмъ Съв. е Анхиало - сжщо като Евксиноградъ сръшу фара въ Варна, само съ тая разлика, че тоя отворъ е по широкъ отъ Варненския; на Зап. далечъ до полить на планината се вдава залива, а надъ него на Съв. ивица суша, засадена съ акации го отделять отъ блатото В. Кьой, което е сладководно, покрито съ растителность; то е притиснато отъ полуострова и планинскитъ вериги на

Странжа. Дълбочината му е около 1-3 м., покрито е тукъ тамъ съ пръсть; въ него ловять илария, кефалъ и чортанъ. Това блато се изтича чрезъ единъ ржкавъ, който пълни езерото съ вода отъ морето; презъ тоя ржкавъ влезва въ него и рибата. Тукъ на устието на тоя ржкавъ сж заградили блатото, нещо като дунавска гарда и ловятъ рибата. Край източния край на блатото стърчи старата станция на железницата, потънала въ акациева зеленина.

Като се върви по тая суша между морето и това блато, отдесно край блатото е засадена акациева гора, която се протака дори близо до зап. край на блатото. Тукъ, види се, дърветата сж пуснали корени на сладка вода, понеже блатската вода е сладка, ала къмъ морския брегъ се меси съ морската и става полугорчива; като се изминатъ акациитъ надъсно има едно кафене и до него двата кладенца, които поятъ града: това е една камена четвъртита площь около 6 м. дълга и 3 ш., издигната 50 см. отъ земята; на двата края сж издълбани два кладенеца не по дълбоки отъ два м. заградени здраво, яко; въ техъ всекога има вода до 60 - 100 см., отъ тия кладенци вадять съ кофи вода и пълнятъ качетата, които разнасятъ сетнъ за продань изъ града. Водата е сладка, ала малко блудкава: по целата източна дължина край акациитъ, та дори до бариерата, дето хълма, новата часть на града, започва леко да се възвишава, имало, казватъ, дамари на сладка вода; дори тукъ при бариерата преди 100 години е имало кладенецъ, отъ който малкото градленце или село тогава, е пияло вода. Сетне сж правени тия два кладенеца.  $1$ )

Насреща на З. се зеленеять лозята, виждать се надъ техъ неколко колиби, мината за бакъръ къмъ

<sup>4)</sup> По повисокить поли на долината, но които е града, намерва се често сладка вода, кладенчова, твърдъ вкусна.

Кара банръ, дето вадятъ руда, налево подъ лозята се бълъе ханъ, още по насамъ - пжтя съ телеграфнить стълбове за Созополъ: тоя плть край морето е за пешаци и за коля, около 34 к.м. Западния незначителенъ връхъ, на който политъ ск покрити съ лозя - Кара баиръ, обърнатъ къмъ морето, служи да разделя Ваякьойското блато стъ Мандренското - първото на Съв. отъ него второто на Югъ. По горнить поли на тоя връхъ, рисокъ не повече отъ 100 м. надъ морето, сж мъднитъ рудници, експлоатирани отъ една руска компания. Тукъ на неколко места сл изкопани дълбоки до 30 метра кладенци и сж отворили настрани галерии до 100 метра. Водата се изчерпва съ кофи, по първобитенъ начинъ. Рудата е повечето мъдна, примъсь съ други минерали.

Кацналъ на самия връхъ надъ минитъ, азъ се наслаждавахъ отъ една гледка, която по своето разнообразие и занимателность мжчно може да се предаде съ перо: това сж редъ чудни по разнообразие картини, достойни за хиляди фотографически снимки. На Изт. подъ нозеть ти кжщичкить на минитъ, по нататъкъ налъво подъ политъ на планината - малкото селце Мугресъ, подъ него В.-Кьойското блато свито като сребриста джга, отражава мрачьить хълмове. Задъ него-на лъво голо песъкливо пространство, сладкитъ кладенци, салкъмовата горичка. Задъ последнята изпъкналъ града, като на длань съ бълнати кжщи и червени покриви. Оттукъ, както и откъмъ морето, той изглежда големъ европейски градъ. Нататъкъ задъ него, потънало въ морето дръме печално, едва личаще, пострадалото Анхиало, налево отъ него спряла на средъ пжть, стърчи Чаталката, задъ Анхиало въ маранята блести Месемврийския заливъ и се чернее скалистия Емине. Още по надесно погледа блуждае по безкрайна синевива, която къмъ Ю.И. се загражда отъ редица високи хълмове на Странджа - Бакърлъка. На самия крайчецъ къмъ морето

стърчи Созополския фаръ. По насамъ островче, самотно захвърлено въ залива - мънастиря св. «Анастасия», се оглежда въ синевината. Гориститъ ребра на Странжа, които образуватъ край морето кършни заливи и носове, се отражавать въ водата. По насамъ връзани, скрити въ хълмове се потайватъ заливчета образувани отъ големия Бург. заливъ<sup>1</sup>) последния започва отъ Созополъ и се вдава навжтре въ сушата къмъ западъ до политъ на Карабаиръ около повече отъ 9 мили. Като старовремска стена се втурва въ него въковъчния вълноломъ, който отъ тая висина изглежда, като дъ-

 $-145-$ 

1) Той се вдава въ сущата къмъ запать и е ингрокъ около 3-7 км. Той започва отъ Солонолъ и насреща отъ Анхиало и «бразува прай Странжа само много и гренцу нея малки заливчета. Образува се отъ: на Югъ отъ гористить ребра на Странжа, на Сък. - отъ голить поли на Ст. Планина, на копто см сложени Бургасъ и Анхиало и на западъ отъ Карабанръ който стои като църей между Мандра и Ваяньой. Като се протака къмъ западъ залива завива въ даното къмъ Югъ при Пода, дего се влива въ него Мандренската река. Дълбочината му е на разни мъста различно до 18 - 25 м. Залива е редко спокоенъ, защото гледа съ лицето си къмъ северо-изтокъ отворенъ за С И. ветрове. Часть отъ тои заливъ, заградена отъ вълнолома и откъмъ Зан. и Югъ съ зить - нахвърляни камъни, образува Бургаското пристанище окодо 1,000,000, четвъртити метра съ 8 метр. дълбочниа

Въ залива се лови много риба, както и въ Мандренското блато. Като въ всеко море, рибата е много разнообразна, по разнообразна, отколкото въ рекить: всека риба се лови въ определено време, когато тя се движи и имгува край бреговеть. Оригинална е пролеть ловитбата на малки раченца, наречени кариди: целия брегъ ноще е осветенъ съ венерчета надъ мрежата: рачетата тичать на светлината и влизать въ мрежата. Дене тя се не лови.

До Севастополската война (1856) нараходить съ спирали и еж се товарили въ Анхиало. Често сж прибъгвали въ залива Ченгене Скеля. Отъ тая война Бургасъ започна по често да се посещава отъ партходи, които се товарили навжтре въ морето. Следъ тая война малкото градле се заселило отъ татаре и черкези, пзбегали отъ Русия. И сега ще на горния край на града стърчи стара схлупена татарска джамия.

тинска играчка въ тоя заливъ. Въ дъното на залива едва личи местностьта Пода (Poros) съ своя хубавъ железенъ мостъ, съ остатъци отъ старовр. кула и обраслить съ гжста тръсть блата. Тукъ въ него се влива Мандренската ръка, като образува просторно сиво, прошарено съ големи, водни огледала пространство тръст. Къмъ югъ далечъ въ мъглявана, дето е границата около 40 - 50 км. стремглаво се нижать къмъ Изт. гребенитъ на Странжа; по насамъ селцето Скефъ, скрито задъ гористи хълмове, а до него Мандренското блато. като голема широка река, тихо спокойно блести и менява цветь отъ гжстите шарове на облаците. Изъ него сиви островчета, покрити съ тръсть. Къмъ Сев. Стара Планина оголена, тъмна, почернела тукъ таме отъ гористи хълмове. Подъ полить й се бълъе, Айтосъ, по насамъ пръснато голъмото село Урумъ Ени-кьой, а още по насамъ въ гориста местность богатото земледелческо село Каялий. На З. се простиратъ редъ голи хълмисти полета, съ сложени въ долинки селца: Кара Тепе Сазлякьой, Къръ Чешме. Още по нататъкъ Карнобатскитъ гребени; далечъ, самотенъ като съдло се издига надъ тия голи хълмове Топузларския Бакаджикъ, а надесно една дълга гърбица - Ямболския, дето е мънастиря св. "Спасъ". Далечъ къмъ хоризонта се сливатъ гребенитъ на Странжа, Стара Планина къмъ Сливенъ се губи къмъ Западъ. Целата тая местность, Кара Баиръ е осеяна съ драка и храстова джбова горица. Тукъ се въдятъ много змии, особно пепелянки и усойници по скалистить припеци на хълмоветь. Растителноста сравнително крайморието е богата: срещатъ се теменуги, неувъхки, божуръ, минзухарь, кокиче и др. а пъкъ въ крайморската равнина подъ Кара Тепе, край залива расте въ песъка само единъ видъ ниска върба, жилава блатска трева, тръне и оригинални диви краставици, които стрелять, щомъ ги бутнешъ. Да посетишъ Бургасъ и да не отидешъ на върха Кара Баиръ, ще рече, да немашъ никаква представа за крайморието и за неговить неуловими разнообразни картини.

Източното блато, като се вдава извито къмъ Ст. Планина, е по плитко и безрибно. 1) То е широко около 1 км.. Долния му край е направенъ вече на солници, отъ които добивать соль. Преди години въ него сж пущали да влезва морската вода и въ него сж ловили изобилно риба. Сега по неговата преграда, натрупанъ песъкъ отъ вълнитъ, минава пжть къмъ Анхиало. Горния край на това блато е сладководно. Тая вода е отбита съ каналъ отстрани блатото, за да не се меси съ водата на долния край, която е солена. Тукъ целото пространство е разделено на четвъртити площадки, заградени съ два реда дъски, високи до 1 метръ, а между техъ праздното пространство, широко около 50 - 60 см. е изпълнено съ пръсть. На тия прегради сж направени вратички, които служать да минава водата отъ едната преграда въ другата. По средъ тия прегради - широкъ бентъ, улей, съ жълтаво ръждива вода, сжщо така заграленъ, се вдава къмъ брега, дето са турени двъ витла, въргящи се съ коне, които теглять водата и оттукъ по улеитъ отива въ заграденитъ прегради, дето се изпарява отъ слънцето. Останалата соль отъ тая вода се събира съ гребла, и се изнася навънъ. Преградитъ се пълнять съ вода на различна дълбочина, споредъ времето: ту 10 - 20 см., ту есенно врђме догорђ.

Край това мъртво блато стърчатъ двъ вътърни воденици, задъ тъхъ малкото селце Атанасъ кьой отъ 60 клщи, чисто българско, сложено въ безлесна долинка. Види се, жителить му сх били планинци, дошли преди време тукъ: тъ но-

<sup>4)</sup> По рано то е било съединено съ морето. Сега самото море-е засинало песькъ и се оттеглило но навляръ. Въ турско врђме тукљ см добивали много риба.

сять бозеви съ кжсо дъно потури, антерия, салтамарка, планински навуща съ черни връви, царвули и планински калпакъ. Главния имъ поминъкъ е отъ земята: всъки селенинъ притежава отъ 100 - 150 декара земя, която се обработва съ рало и твърдъ безгрижно. Тя е тежъкъ черноземъ, клисава: ако се тори, храната става буйна и се поврђжда, ако се засуши, спича се и "гвоздей дори не можешъ заби въ земята", споредъ думитъ на единъ земледелецъ. Благодарение на тоя капризъ на природата и на плитката орань, селото ту забогатява, ту объднява. Съе се най много червенка. Селото нъма ливади, та храни добичетата си съ слама и овесъ. Орейки такава твърда почва и хранени слабо, воловеть имъ, тая благословена за селенина животина, едва отрайватъ 3-4 години.

На Сев. отъ града на 14 км. подъ политъ на Ст. Планина сж сбрани минералнить води съ нъколко здания около техъ и съ големъ едноетаженъ продълговать хотелъ. 1) Шосето отъ града до банить минава пръзъ полето слабо вървяще въ долина, ту по малка височина между алеи отъ драки които никждъ не сж толкова изобилни, колкото тукъ. Пролетъ пакъ между тия драки, цъвтятъ тъмно червени божури - цели засети отъ Създателя плантации. Пжтя е сносенъ дори на 8 км. има и кантонъ, ала погледа напраздно се обръща наоколо, за да види весели картини: на Зап. погледа се затуля отъ хълма, на Из. предъ тебе блести водата на голото Атанасъ кьойско блато, а далечъ едва се прозира опашката на Стара Планина и Анхиало, въ маранята - морето се не види вече; на югъ си подаватъ връхчетата - висинитъ на Странжа, Бакърлъкъ, като че сложени

до града, а на Съв., - като нагърбена бабичка, съ опадали коси, сгърчена, свита съ дълбоки голи бръчки и вдлъбнатинки Ст. Планина се влече къмъ морето. Между печалнить върхове въ долинки, наведени къмъ Югъ, се прозиратъ малки селца Ляджа кьой, Ходжамаръ, дето съ намерени каменни вжглища, които не сж добре озрели, ала се надевать въ долнить пластове да бждать по хубаво качество; минитъ сж между блатото и селото Ходжамаръ, около хубава кория. Това са дълбоки четвъртити кладенци, пълни въ вода. Източватъ водата и на 10 - 12 метра дълбочина вадятъ каменнитъ въглища. Надъ тъхъ пластътъ е глиненъ. На такава дълбочина между пръстьта се изваждатъ разни охлюви, ръбести, витловидни, останки отъ раковини и често цели вкаманени дървета-тусиви, ту черни. Личи си, че преди хиляди години тука е било морско дъно. При политъ на планинината, подъ селото, сега отвориха нова кариера, на по високо место. Горнить кладенци сж край планински потокъ, който се отбива, източва се водата и се вади вжглена. Край потока надъ бараката има хладно изворче. Оттукъ до Бургасъ плтя се влече край блатото по гола равнина, покрита съ дребенъ каменякъ и остатки отъ разрушени стари сгради: тухли, черепи и др.; погледа се спира само върху банитъ - едно зелено клтче съ белнати здания; по налево отъ техъ се сивъе шосето, пълзяще върху единъ рътъ отъ Стара Планина: задъ тоя рътъ се види вдлъбнатината на Стара Планина, дето е сложенъ Айтосъ. Никждъ около тебе отъ дветь страни на шосето никаква сънка: драки, драки и драки, обрасли съ буренакъ, а пъкъ почвата яка, силенъ черноземъ, девственъ, незасъванъ, може би, отъ создание мира: дори, казвать тия селца, заседнали по тая хубава земя, сж дошли отъ планината преди неколко десятки години - самата носия ги издава за планински жители. Изъ тоя непотребенъ трънакъ, съ кой-

<sup>&</sup>lt;sup>1</sup>) Тия лъджи сх. прославлявани още въ 5 - 6 векъ следъ Р. Хр.; тогава тъ см били укрепени; тукъ см гостувавали Хуни и Аваре, които сж оплячковали вспчко наоколо, ала льджить не сл бутвали. Дори Латинския парь Хенрихъ въ 1206 г. е седелъ въ тия , най красни топли бани въ цълия светъ" (Иречекъ).

то заграждать дворищата си, се въдятъ доста зай ци и еребици-

Беще презъ есеньта, когато се запжтихъ за банить. Ть ск отъ единъ резервоаръ не по широкъ и длъгъ отъ 5 метра съ високи издигнати загради. Водата извира отстрани, а се изтича по оригиналенъ начинъ: улеятъ е отжвтръ и водата блика отвънъ него презъ 3 дупки на мънички клокачащи изворчето; около резервоара сж направени малки коритца, въ които тече вода за миене. Водата е слабо серна, повече сода - малко железо. Горещина не повече отъ 42° Ц; та е удобна за съдъне повече въ нея. Мъстата за събличане сж малки дъсчени стаички съ креватчета; вратитъ имъ ск направени отъ платъ - завеса, а отдолу до некжде съ вратичка, като преграда. Право за кжпане - 50 ст. съ потребностить. (До банята отвжтре има една тъмна стаичка, дето се събличатъ по бъднитъ).

Отвънъ банитъ на Югъ отъ това здание се изтича подъ едно открито отъ страни здание водата отъ резервуара. Тукъ всекой день ператъ дрехи повече оть 10 жени, подъ техъ пъкъ, дето водата излезва мятна, пенлива отъ сапуня и наситена достатьчно съ нечистотии, селени кжпятъ биволи, волове, за да ги очистять отъ въшки и станать по яки, ала напраздно: добичетата или се хранять слабо (сь плява и овесъ) орать корава земя и не траять - скоро застарявать. Огтукъ тая вода се събира въ единъ улей и се пуща да пои зеленчарски градини, посети най много съ прасъ и зеле. Какъвъ пестовникъ е българина: една топла водица се случи тукъ и той направи отъ нея чудо: кжле се въ нея, съ сжщата вода пере дрехи съ малко сапунъ, защото водата е сапунена, кжпи добитъцитъ, пои градини, кара воденици! Остава само да се измисли средство да се добива отъ нея папунь! На Изт. отъ банитъ по на височко е новооснования държавенъ разсадникъ, отъ овощни и

черничеви дървеса. И той страда отъ безводие подъ политъ на планината! Има единъ потокъ, ала отъ юни, когато най много требва вода, тече слабо. Като че гръхъ бъше да се тури подъ равнината на банитъ и се употреби водата имъ. Въ разсадника, покрай младочки дръвчета, видехме хубавото здание, дето живъе управителя и неколко стари, може би, римски купъ опечени споени тухли, заприличали вече на чугунъ - за върваме, че тукъ сж били тухларницитъ за градивата въ Анхиало и Месемврия.

По нагоре отъ разсадника е местото, отдето сж схванати водить за града Бургасъ, това место се нарича Башъ Бунаръ. То е не по далечъ отъ 3 км. отъ лжджитъ. Отъ тия последнить ще тръгнешъ къмъ Изт. край голить бърда на планината. При единъ планински потокъ, налево, ще поемешь нагоре по левия му брегъ изъ коларски плть и право при изворить. Тукъ водата е сбрана отъ неколко места въ единъ улей: въ 24 часа 800 кубика вода. Целата вода може да кара воденично колело. Местностьта е гола, тукъ тамъ камениста и хълмовиста. На Сев. подъ полить на планината е проснато селце.

Тия бани сж посещавани най много оть жителить Бургасъ, Айтосъ (отъ банить да тоя градъ има 16 кл.) Едно шосе оттукъ излезва на шосето за Айтосъ-Карнобатъ. Тукъ е най приятно презъ май, дори и зимъ и есень. Настапи ли юни настава такава горещина, на каквото ние, Съв. българе, мжчно привикваме. Управителя на разсадника ни разказваше, че миналото лето всичкить му работници се разболели и го напуснали. Дори работна ржка не иде отъ други градове, а пъкъ тука тя е ужасно скжпа: малки селца, пространна земя, голи полета, парливо слънце, оскадна храна!

Климата въ тая покрайнина е изключителенъ, свойственъ само на това место. Почвата е клисавъ черноземъ, който задържа влагата. При най голъма суша земята се пука, ала на 20 см. дълбочина има влага. Неоцедната почва, кишовната зима и прольть, морскиять влаженъ вътъръ, околнить блата, безлестната околность правятъ въздуха непоносимъ за слабогжрдни. Летъ сутрень е горещо, следъ обедъ духа мор. ветръ, който почва всекога къмъ 11 - 12 часа и който е много студенъ. Човекъ, който се поти, особно работника. требва всекога да се пази отъ тоя ветъръ. Ако тая околность се залесеше, вътъра не щеше да бие съ такава грозота, трескитъ ще се намалятъ, въздуха ще стане по сухъ и резкостьта въ промената на горещина и студъ щеше да бжде по слаба; ала това на дали ще стане скоро, защото следъ 30 години свободенъ животъ тука не е направено нищо: едва миналата година имъ турихъ основа на двъ градини: приморската и ученическата. Залъсена тая околность би заприличала на Южна Франция, но.... за тоя луксъ тукъ никой не се грижи: нито общинския съветъ, нито частни лица.

Пролетьта настжпва рано, по рано съ месецъ оть Съв. България. Връмето до 15 май е промънливо: ту горещо, ту хладенъ вътъръ, ту облачно. Ветъра сутрень духа отъ З. къмъ Изтокъ, следъ объдъ обратно - хладенъ, почти студент. Зимъ често падать сухи, гжсти мъгли и термометра спада до 10° Ц. Зимата е малко снеговита - пролеть и есень е повечето дъждовито. Често и то много често есеньта (октомври и ноември) биватъ сжща пролеть - тъй тихо, сладко грее слънцето. Понеже нема мразъ, шейни и патинажъ тукъ сж непознати. Изключение бъ зимата 1906 - 7 когато дветь блата беха замръзнали добръ, целъ мъсецъ. Термометра бъ 17° Ц. Друга година трае мразътъ 1-2 дена.

Околностьта на града е удобна за ловъ, особно зимъ. Най много изобилва блатския ловъ, зайци, диви свине, фазани, чакали, сърни, ядката на лова е Странджа.

Града Бургасъ брои днесъ около 15 х. жители. Стария градъ е сложенъ въ самата падина на полуострова. Благодарение на меката зима, повечето стари здания сж градени слабо и безгрижно или паянта, или двойни дъсчени стени, съ единъ катъ прозорци, малки, проветливи. Зданията отъ по ново време сж масивни европейски здания отъ камъкъ и тухли. По самитъ здания се вижда, че града крачи съ бързи крачки: между нискить клшурки и високитъ дъсчени и паянтови клщи стърчатъ масивни тухлени здания, а отъ десетина години вече града се шири къмъ Из. и Зап. - по висината на ръта: по рано е билъ на най ниската му часть. Сега въ тая низина е главната улица на града, която се протака отъ морето право на Съв. до горния край на града. Преди, въ турско време, найхубавата улица е била къмъ Изт. край, послана съ камъне, право отъ морето къмъ С. З. средъ богатата часть на гръцката махала; тая улица се нарича "Узунъ калдаръмъ", отрупана отъ дветъ страни съ акации и високи двуетажни стари и нови здания, не по широка отъ 8 метра. Другитъ стари улици сж тесни, а новите, сега кроени, сж широки и кални - още непослани съ камъкъ и не шосирани. Отъ средата на главната улица се отделя друга една доста широка право къмъ Зап. до самия край на града - "Фердинандова" улица, която пресича железния пжть и се протака вече отвънъ града край блатото. Тукъ е пжтя за Созополъ.

Едничкитъ мъста за разходка сж: пристанището, вълнолома и булеварда. Въ турско време, преди освобождението, морето е било чакъ до основить на сегашнить стари здания край морето; полека лека то се е оттеглило, затрупвало бръговеть си, пъкъ сега човъшкия умъ го изпъди още по далечъ отъ града и свърза бурнитъ му вълни: сега бургаското пристанище, благодарение на дълбокия заливъ и удобното место, има добробъдаще. То е тикнато въ морето на местъ 300 и повече метра отъ старото место на брега, прошарено съ железни релси, отрупано съ вагони и притиснато отъ цели планини зърнени произведения. На Из. отъ него е вълнолома, който се вдава въ морето - една каменна цементирана стъна на етажи, широка по повече отъ 10 метра и на половина висока, която свършва на края съ фаръ. Кога морето е бурно, вълнитъ се блъскатъ въ него, прехвърлять го, покривать го съ водень прахъ за мигъ блесне джга, а пъкъ въ пристанището равнището на водата дреме спокойно. Често дори въ тихо време тия страшилища - вълнитъ, като пусната подводна мина, влекать се една следъ друга. покрити съ пъна, покрай вънкашната страна на вълнолома, сблъскатъ се въ якитъ му стъни, разбиять се, клокотять при основить му и изнемощели се дръпватъ назадъ. На Съв. отъ пристанището, върху високитъ бръгове надъ морето, е булеварда — акациеви алеи, пръснати отъ Зап. страна на града надъ морето и железницата до Изт. край при казармить. Тукъ на Изт. булевардъ има здание, просторно дъсчено, наречено павильонъ "Батембергъ", на Зап. пъкъ дето е новата часть на града, се урежда и училищна градина на българскитъ училища. И двътъ мъста сж приятни за разходка. Подъ павильона край морето се издигать две дъсчени-бараки, това сж морскитъ бани. Около тъхъ пусто, диво, безлъсно. Напоследъкъ тия бани се развалиха и се направиха нови, модни по европеиски образецъ. Надъ тъхъ голата поляната се залеси съ акации. Бургасъ не е риболовенъ градъ; тукъ рибата дохажда повече отсреща: отъ св. "Никола", Созополъ, Месемврия, отъ Ваякьойското блато; това блато е дадено подъ наемъ на едного, а сто души риболовци стоять съ захапанъ пръсть край блатото и гладуватъ, при все че на пристанището се чувствува всекога голема нужда отъ здрава работна

пяка. Понеже града сега се възражда и на всекадъ се отваря работа; понеже пристанището е току речи повече износно: затова въ града мжчно ще намеришъ евтена свободна ржка, а при това и условията за живеене сл тежки не само за гражданитъ, нъ и за чиновницитъ, не граждане. Единъ хамалинъ добива средньона д. 5-8 л. на прист., дето натоварва големить параходи, единъ работникъ на некое здание получава по 4 л., а свободни копачи, работници като по насъ не се нито сръшатъ. Ала при тия добри пари, мжчно може да се пести, защото за всичко требва да се плаща скапо: понеже има напливъ на човъци, чиновници и търговци, а здания въ града се строятъ малко поради скжпата работна ржка и тежки условия (камъне се носять, или отъ Айтосъ, или отъ среща Бургасъ презъ морето отъ местностьта Атия. Оттукъ добивать гранить, по якъ и по твърдъ отъ оня, който се добива отъ Пловдивъ) затова наемитъ на зданията сж пословични: една схлупена кжщурка за 30 - 40 лева на месецъ, за една стаичка 15 - 20 лева, и то само за стая; общината плаща 1200 лева наемъ за здание, за дъв. училище, което има 8 стаи - сандъчета сжщи! Тукъ има големъ напливъ на плодове отъ турско и Азия; тия плодове сх сравнително много по евтени, отколкото другждъ; а пъкъ рибата, и то край море, струва отъ 50 до 2.50 кгло. Другить необходими произведения за живота сж двойно, отколкото другждъ у насъ: месо, и то твърдъ тлъсто, струва 1 л. вино отъ 60 до 80, споредъ качеството; млекото, най здравата храна, е склло 50 - 60 ст. кило. Облекло, обуща сравнително другить градове, сж по склпи, защото насмить на зданията за дюкени сж скжпи. Въ това отношение Бургасъ всекога ще бжде скжпъ градъ: нацливъ големъ, а здания сжщи.

 $-155 -$ 

Града не е търговски градъ, а еснафски. Износната житна търгови е въ рацетъ на неколко души гърци и евреи. Българина не е предприемчивъ и не рискува - въдомостьта е по сигурна: нито градъ ч бие, нито дъждъ я вали. Ония които сь се настанили тукъ преди 10-15 години, кое като търговци, кое като комисионери и месити си създадоха прекрасно състояние. Българитъ сж току речи пришелци, та затова Бургасъ е градъ безъ традиция, безъ определено, така да се каже сглстено, обществено мнение: всекой гледа да се настани добре, да смжкне, да вземе лъвската часть. да се грижи само за своитъ грижи и ядове - оттова педантизма е наймного развитъ и оттова живота тече като въ големить градове, оттова околностьта е гола и града - купъ развалини. Мнозинството граждане сл дребни търговци. Благодарение на разнородното население: гърци, турци, евреи и на разпасанить нрави, града е напръдни-Чавъ.....

Бургаската околия е една благодатна земя по своя климать и почва и за това населението е толкова безгрижно: благодарение лекотата на климата, тукъ целото поле е пасбище презъ целата година; оттова се въдятъ много стада. Силната почва храни и буй лозата съ твърдъ малко грижи. Тукъ лозята се режатъ много високо, та всъка главинка представлява отъ себе си и една разхвърлена асмичка - лозовъ чуканъ, главиня, тукъ се не среща. Овощнить дървета растатъ добръ, ала най много раждать дюлить и прасковить. Другать дървеса цъвтятъ рано и се изресяватъ малко, при все това никога презъ годината не се чувствтува недостатъкъ отъ плодове, носени отъ Азия и гърция отъ островитъ. Далечната околность подъ политъ на Ст. Планина и Странжа е удобна за пчеларство и твърдъ доходна - въ града пче лить не са доходни както у насъ въ други градове, напр. Копривщица, Свищовъ и др. Източното и западното крайморие, покрито съ песъкъ, би могло да се уползотвори, като се залеси съ нъкаква доходна растителность, сжщо и грамаднить мочурливи пространства между Бургасъ и Пода.  $F<sub>W</sub>$ ргасъ<sup>1</sup>) който въ 1853 лъто бъще селце отъ 50 ихщички, днесъ е второ крайморско пристанище благодарение на геор. си положение. За въ бллаще той ще стане единъ гигански отгворъ, презъ който що тече износа на половината отъ нашето отечество. Дори сега по износь Бургасъ надминава Варна.

Въ града има търговско училище, мжжко IV кл. държавно и общ. дъвич. У училище.

Бургасъ и Варна - това сл дветь очи на България, които гледать къмъ изтокъ, двъ жици които съединявать най удобно и лесно отечеството ни съ вънкашния светъ, два извора, които бликатъ съ кристални води, двъ огледала, въ които се оглеждатъ нашия културенъ и индустрналенъ напредъкъ, двъ здрави и яки ржцъ, безъ които ние не можемъ да стоимъ тъй яко на нозъ, ако сме безъ тъхъ.

Единиятъ, Варна, по старо дете на майка, заякнало, закрепнало и тръгнало съ широки крачки напредь, другото Бургасъ родено току сега, хилаво, още не стапило здраво на крака, надменно дига глава и пълзи, за да го стигне. Единия старъ вече, опитенъ, отсукалъ добре отъ майка си, втренчено гледа напредъ въ бъдащето, - другия още пеленаче, лута се ту тукъ, ту тамъ, като търси да се закрепи неклде. Единия чисть, омить, вчесанъ добръ, облеченъ спретнато, другия мръсенъ каленъ до шия, разчорленъ, дрипавъ парцалко; единия живъе съ създадени вече обичаи, традиции,

<sup>1)</sup> Бургаската община е заела отъ Б. Н. Б. 1,000,000, л. за канализацията и за докарване вода. Водата е вече въ града, но и канализацията е вече почната. Поставена е и телефонна мрежа, а за въ бждаще, възможно е чрезъ Айтосъ -Провадии да се свърже съ жельзница. Едно е само неудобството: тоя окрасть е най бединя по патища - има само едно единствено шосе Бургасъ - Айтось.

другия сега още не започналъ да формира своитъ отношения; единия старъ аристократъ, съ тежки обноски, важенъ вь посталкить си, другия сега започва да му подражава и въ обноски и въ постжпки и, като не може тъй хубаво, глези се, като дете; единия като по големъ синъ на майка Бъл. гария, на когото тя възлага големи надежди, стана галено нейно чадо: дори първия и гражданинъ и той живее леть при него въ плющенить му преградки, другия като по малъкъ братъ, безъ определенъ още характеръ, сега се опитва да види. какво може ла стори; единия по бавно расте вече, защото е старъ, другия изниква, надува се, шири се неосетно, изпъква вълшебно, като изподъ земята и, чини ми се, че той ще надрасте по големия си брать и ще го надмине въ некои дя-ВОЛИИ.

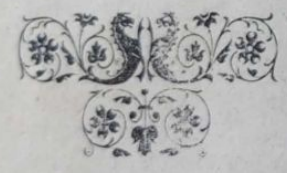

**A 未来求求亲亲亲亲** 

#### Айтосъ. 1) 26 окт. 906.

Тридесеть км. на Съв. отъ Бургасъ, Южния склонъ на Ст. Планина, като се протака къмъ Из., пресича се, вдава се къмъ Съв., навжтръ въ сърднето на планината, образува единъ високъ гигански обръчъ и пакъ стремително отива къмъ Изтокъ. На отвора на тоя обръчъ, е сложенъ града. Пространството, заградено съ тоя обръчъ, е дългооколо 2-3 км. и широко до 1 км. То е лжкатушна поляна, ту издълбана отъ пороитъ, ту ниска, ту прошарена съ гърбици, ту равна - раззеленена отъ едва покарали ниви, ту по краищата отрупана съ групички скали; а пъкъ самия обръчъ, на който двата края при отвора сж по високи, като че правилно е изрезанъ въ планината, е покритъ, Южния склонъ, съ хубави лозя, храсте, горички, а пъкъ краищата на отвора му, издигани самотни по височина въ околностьта, сж групи връхчета, ребра, сипеи отъ скали: сиви черни, зеленикави, като че покрити съ мухалъ; тъ постояно се ронятъ и образувать цели насипи отъ безразборно нахвърлянъ чакълъ отъ всъкакви бои камъчета: червени, бъли, гладки като сапунъ, жълтави, сиви, ръждиви,

Ч Айгосъ - Орель, некои книжовни българи см го шиспали въ турско време Орлово. Тукъ по впешнить на грала, въ скалистить стръмнини сж се въдили много орли. Днесъ тъхния покой е разваленъ: източнить скалисти хълмове сх камении кариери, които пълнять Бургасъ съ сини камъне за градиво.

червеникави съ най разнообразни правилни и неправилни, дори чуддовати форми-споявания: върху червеникава плочка природата е сложила пепеляво камъче, гладко, обло така изкустно залепено. така споено, като че е изникнало отъ основата си. Гледанъ отъ къмъ Югъ, града представлява една гаста горица зеленина съ сложени въ нея малки бъли клшици; той има 5 х. жители. Зданията приличать отчасти на бургаскить, съ тая разлика, че много дворове сж заградени съ високи зидове и покрити порти, каквито въ последния градъ не се срещать. Напоследъкъ тукъ тамъ се издигатъ модерни здрави здания, които даватъ общъ привлекателенъ изгледъ на града: новата църква, новото III кл. смесено училище земледелческата Банка, едно здание часть отъ зданията за земледелческо училище и некои частни кжщи. Града има само една главна улица, права, широка която се протака току речи отъ източния край на града до западния. Другить улици сж криви, тесни, ту послани съ камъне, ту голи.

По забележителни работи, които требва да се посетять, сж: банята, старо здание, може би отъ римско време, цела послана съ мряморни плочи, удобна, широка и топла, поправяна по кжено. Нейната вода е изворна, студена минерална; събира се на Изт край на града въ резервоаръ, а въ самото здание на банята се възварява, та става удобна за кжпане. Срђшу тоя резервоаръ на водата, до самата речица, тече малка чешмичка съ бистра студена вода, на дебелина колкото моливъ. Казвать, че въ турско време отъ тая вода сж наливали въ стъкла и сж я изпращали султану, който е пиялъ само отъ нея, едновръмешнитъ бееве и аги въ града сж наливали за пиене само отъ тая чучурка, при все че въ града има навсъкждъ чешмички съ студена бистра вода. Макаръ сложенъ при полить на планината, Айтосъ не може да се похвали съ пълноводни речици, каквито се сръшатъ край други балкански градовце: тукъ отъ планината се спущать отъ дветь страни на града малки слабоводни вадички; източната е сбрана въ улей, та кара воденици и пои градинить подъ града. Тукъ всекой дворъ е овощна градина, останала още отъ турцитъ, които бъха голъми любители на овощарството: сега нищо не е направено по това. Срещать се стари зарзали, току речи вековни, сжщо така и черници едролистни, които виръятъ тука прекрасно, ала бубарството не е развито. Както въ Нови Пазарь, така и тука по насамъ отъ Изт. мость, има турско кафене подъ сънката на една столетна зарзала, дебела току речи два обхвата. Климата тукъ е мекъ и твърдъ благоприятенъ за слабог крдни люде: града е запазенъ отъ Сев. източнить и западни вътрове, зимата е мека, макаръ и снеговита, пролетьта дъждовна, летото горещо, а есеньта - суха; дори никога въ града не пада мъгла, която често разтила полето подъ града. Виреять добре и на открито дори южни длрвеса: смокина, наръ.

Айтосчане току речи всички сж земледелци: съятъ най много червенка. Малко са дърводълци. Почвата, съ изключение къмъ планината, е черноземъ, който се оре съ орало отгоръ, отгоръ и пакъ храни населението. Жителить сл изобщо низки, напомнять донекаде тетевенскить планинци по носия: потури съ плитко дъно, закопчани крачоли съ изрези долу, шити съ гайтанъ, червенъ поясъ, шеячанъ джамаданъ или антерия, абичка (салтамарка) и калпакъ. Типътъ не е правиленъ: не само мъжетъ, нъ дори и женитъ не сж лични, изгледни, красиви, като чепеларченки поне. Подъ влиянието на турцитъ отношенията са по източенъ обичай, макаръ и да има вече нашенска модна интелегенция - чиновници и по видни търговци. Дори, за срамъ на тая безидейна интелигенция, въ града нема читалище нито градско, нито дружество, което да подържа такова. Градеца е околийски центръ, чис-

то земледелчески. Въ турско време подъ влиянието на беюветъ, то е било каймакамлъкъ. Тогава турцить ся съставлявали 3/, отъ целото му население, съ руждие и 6 джамии, отъ които сега сж останали само три полусрутени, овехтели. Сега българит в имать вече надмощие: планинци и македонски бъжанци се заселиватъ гече, а турцитъ полека лека напущать тия хубави места и отиватъ въ Мала Азия. Въ града има трикл. смесено общинско училище и 9 паралелки отделения съ около 15 души учители. Турското училище се посъщава отъ 100 дъца при трима души учители.

Следъ объдъ къмъ три часа се запжтихъ на западъ отъ града, за да се изкача на крепостьта. Полето, на което е сложенъ града, полека лека се възвишава и образува една висока котловина, прорита отъ поройчета и посеяна съ всекакъвъ каменякъ. Предъ мене стърчатъ тъмно-сиви наредени групи скали, които, като започвать отъ Югъ отъ полето, постепенно се възвишаватъ до 400 м. надъ морето до най високия връхъ, на които е сложена крепостьта. Това са пресекващи гърбици, съ отделни чуки скали или голи планински гарбове, по които расте само драка и бодилъ. Следъ като минахъ дълбокото маловодно дере, поехъ нагоръ къмъ върха, край сипеи, образувани отъ нападалить разронени скали. Следъ половина часъ бехъ вече на самия върхъ. Тукъ още личатъ зидоветь на крепостьта току речи срутени съвсемъ; тъ се продължаватъ по целий гърбъ на хребета; на самия връхъ е била, види се, главната крепость, градена отъ камъне и варь; току подъ най високия връхъ зъять основить на четвъртита сграда, дълга около 12 и широка около 6 метра — щерна, види се, за вода. Стихията - непримиримия неприятель на всичко веществено, бъ наложила върху нея своя отпечатъкъ: разложени, проедени камъне, раздребнена варь и свлечени зидове. Казвать, че тая крепость е била градена отъ Крума

за да пази прохода за Провадия. По самить остатки отъ градежа личи, че това не е нито византийско, нито римско градиво: последнить са умеяли по дълго да овековечаватъ своята култура: тукъ не се срещатъ дори делани камъне, якокремъчни тухли и споенонеразделна отъ градивото варь. Казватъ дори, че намерили тукъ и хромъ-раченъ водениченъ камъкъ за мелене жито. Крепостьта не те поразява съ чувство на очудване, на благоговение къмъ непосилния трудъ, употребенъ за такива градива, ала изгледа оттукъ е толкова привлекателенъ, така приятенъ, щото ти се иска да седнешъ, да гледашъ и да се опивашъ отъ разнообразната околность: подъ тебе урви, голи, пусти, печални стърчатъ съ прорити дъна и ребра, на изтокъ - града като на длань, потъналъ въ зеленина, надъ него групи скали ту остри, ту разхвърлени групи, ту цели сиво-черни стени безъ никаква растителность, подъ него - полето, цела заградена равнина отъ хвърлени безцелно планински вериги, сложени неправилно, препречвать бургаската равнина, далечъ се чернее кория, белеять се селца, Каялий и др. по малки, (Огъ каялийскитъ планински вериги сж вадили камъне, съ които сж пълнили морето, а пъкъ отъ Айтоската планина, отъ една кариера, вадять сивъ, тъмно синь камъкъ за сградитъ въ Бургасъ. Тая кариера захваща цълата изт. верига. Надъ нея се издигать три групички скали, наречени "Братя". Между скалитъ и поленитъ расте нисъкъ храстъ, бодливъ, съ пепеливи листовце нареченъ отъ жителитъ геренъ. Тоя храстъ се среща само по тая местность и насреща при крепостьта. Другадъ у насъ не съмъ го срещалъ. Подпалено растението гори като смола) стъснени или въ тия вериги, или пръснати на равнина, а още по далечъ къмъ Ю. И. блести Ваякьойското блато, Черно Море съ мрачнитъ, като силуети неправилни вериги на СтранжаПланина; На З. окото се спира отъ единъ издаденъ гребенъ на Из.

отъ Сливенъ и едва личи главата на прохода Железни врати въ тъменъ долъ, като че вдаденъ въ планината. На Сев. изпъкналия обръчъ запира погледа: по него се зеленђе храстова горица, белђе се извиващето се шосе за Ново Село-Провадиямежду лозя, потънали въ овощни дръвеса. Около тебе цвъртятъ стърчиопашки, подскокъ отъ камъкъ на камъкъ, лъкатушатъ набързо, преплитать се грациозно червеникави шарени пеперуди. които бързать въ полето да кацнать върхунекое есенно минзухарче. Слънцето топло, галено пращаше полегато животворни лачи върху тоя хаось отъ каменякъ голъ, пустъ безъ растителность. като останалъ запушенъ кратеръ отъ некой изгасналъ вулканъ. Да, и пустинята има свои хубости, макаръ всичко да е мъртво въ нея: ала тоя мъртавъ върхъ правеше околностьта още по гиздава и занимателна съ своята пустота и голота - едно жестоко, покверено сърдце, турено въ здраво, гиздаво и привлекателно тело. Слънцето се спуща вече къмъ чернитъ хълмове на Карнобать и лачить му играяха върху малкить вадички и локви по полето, образувани отъ планински извори. Подъ нозеть ми въ единъ долъ пищеше овчарска свирка и ление игриво мелодични звуци отъ некаква стара народна песень. Тукъ тая свирка, въ такава околна пустота бъ приятна за ухото и ненаситна за слушане, като звуковетъ на "Вълшебната флейта". Музиката буди нашия духъ и поне за минута ни иръражда: сърдце, което тръпти отъ звука на акорда, не може да бжде зло сърдце, душа, която се вълнува отъ тоя звукъ, не може да бжде каменна душа.

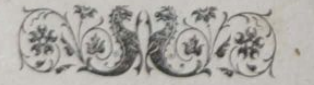

#### Анхиало 1, 29 окт. 905.

Тръгнахъ на Изт. отъ града между болницата и казармата по калдаръмното шосе, което като се спуща надолу между лозя и ниви, минава по ржкава суша между Атанаскьойското блато и морето. Това е едно мочурливо равнище, което иначе, безъ това шосе отъ камъкъ, въ дъждовно врђме би било непроходимо нито за люде, нито за добиче. Шосето се протака между морето и блатото дотамъ дето морския бръгъ почва вече да се издига надъ морето  $2-3$  метра. Неприятно се върви по такъвъ каменякъ. та тръгнахъ край морето по набития отъ водата песъкъ: леки вълници засилятъ се, хлъзнатъ се по песъка, разтилатъ се върху него, напивать го и бързо се оттеглять на-

1) Анхиало е основано отъ развалинить на старъ градъ. който е билъ пръснатъ до полить на планината задъ анхиалскить лозя, половинъ часъ далечь отъ сегашния градъ. Отъ Анхиало за Девня личи старъ плть на Изтокъ отъ върха Биберна.

• Ч. Презъ юлий 1906 год. Анхнала изгоре и отъ него остана грамада развалини. Сжию и гольмата църква остана съ 4-ть полусрутени опушени стени.

Какво е било състоянието на Анхиало може да се схди по тия данни:

29326 солници, разработени, сж дали мин. година 58,160,650 кр. соль по 1.92 стотехъ крг.

10046 дек. работни лозя,

19544 дек. ниви,

50000 дек. пасище, на което см пасли 300 добитыва 300 коня, 7000 овце, а могать да насать още толкова.

задъ, посрещната отъ друга силно стремлива вълна, смесять се, тихичко заклокотять, замжтивять отъ песъкъ и морска трева и, докато се избистрять, друга по бърза вълнища ги изтласква по гладкия песькъ, направенъ отъ техъ като бетонъ. Често немирната вълница, съ побълъли кенари по края - пеница - ужъ се хлузга слабо, а току виждъ че полела обущата ти!.... По край морето разхвърляни купища трева, суха ту сбрана отъ вълнитъ на голъми кжлба, ту наредена като проснати въжа край брега; подъ краката ти трещятъ морски чорупки отъ всекакви пъстри миди, захвърлени отъ немирни вълни. Тукъ тамъ по пъсъка вълнить си играли и шаркали чъртички, като дъца по черна дъска; тия образувани зигзаги приличать на грамадни драскания по вълно на фонографъ.

Вървя край брега, потъналъ въ мисли и върху живота, и върху вечностьта на това проснато зелено пространство, вслушвамъ се въ шума на лекить вълници, които неосетно доближавать до бръга, разсъять се, сблъскать се и бързо назадъ въ клокачащата бездна!... Вървя, взирамъ се далечъ въ пространата водна поляна и унесенъ отъ тоя безпредель става ми мжчно, че живота е толкова кратъкъ и дребенъ!

Следъ половина часъ излезвамъ вече отъ това песъкливо равнище: патя, селски пать, е сухъ отъпканъ отъ много каруци, които всекога сновать между Бургась и Анхиало. Полека лека се издигамъ вече надъ морето по възвишена поляна, цела покрита съ драки. Оттука морския брегъ започва вече да се издига надъ морето до 15 метра; той е тукъ некаменливъ: вълнитъ сл. ронили бръга, блъскали го, яли го и натрупали подъ него грамади земя, покрита съ драки; брега, насиленъ отъ блъсъка на вълнитъ, далъ е даньта си и сега вече е спокоенъ! Още малко нагоръ и азъ съмъ на гър-

ба на тая висока поляна, която е една гжнка отъ пелото пространство между планинить на Зап. отъ Бургасъ, Ст. Планина и Емине: целото това високо поле е вълнообразна равнина ту лозя, ту нивя, ту повечето драка и блата. Оттукъ вече окото гледа свободно току речи само до Ст. Планина: насреща подъ планината се белеять баните, до техъ проснато блатото, по на Из. селца, сложени всоедъ планината, а срещу тебе се чернее гора подъ планината, белее се до нея кжща - това сж каменовъгленитъ мини, които сега се експлоатирватъ: надъ гората се вижда едно пространство нещо като землена работа, разкопано, черни купища - това е селото Ходжамаръ, въ чиято местность сж минитъ. Чудновато село! безъ нито една белната кжщица! Пжтника никога не щеше го забележи, ако не знае, че това е селище, дето живеять човеци! По на изтокъ отъ него, като че иска да заглади това тжжно чувство, се простира селото Даутлий отъ ок. 200 клщи, заселено съ пръселенци градинари отъ турско, всички добри земледелци. По на Изт. отъ него е тъй наречения Чаталъ Тепе - тукъ часть отъ планинския гърбъ се пресича, като образува неколко могили, наредени отъ Югъ къмъ Сев.; задъ тия могили е големото село Александрово, между планинскитъ вериги. На Изт. едва се вижда само гърба на планината, защото една друга висока поляна спира погледа къмъ Емине и морето. По нея стърчатъ неколко тракийски могили, по насамъ отъ техъ - къмъ за овце, а въ долинката - край морето войнишка пазилница и по къмъ планината едно спретнато ханче средпжть между Бургасъ и Анхиало. Морето тука се вдава навжтръ въ сушата и образува единъ широкъ, нъ дълбокъ заливъ. Два километра отъ ханчето почвать вече лозята, които се протакать отъ морето навжтре до полить на планината. Следъ половинъ часъ вървежъ, ние се спускаме вече въ по низка равнина, блатлива поляна, а на сръща се

чернее гора, белеять се здания-мънастиря "св. Георги" а надесно се види часть отъ зап. страна на града; още малко и ние сме вече край града въ единъ хаосъ отъ разнообразие: тукъ гори, до тебе блато - солницить 1) предъ тебе кжщи края на града, надъ тебе вътърни воденици, а на страни широко, гладко море.

Мънастиря е една удобна сграда за живъяне. Той е четверожгъленъ, обща форма на всички мънастири, съ удобни стаи, издадени кьошкове и балкони. Всредъ двора - нова черквица, правена на местото на старата, която се струтила отъ миналивековни землетрусания и хлътнала въ земята. Тукъ живеятъ семейства отъ ближнитъ градове особно презъ май до августь, на морски въздухъ, ала по тоя осклденъ отъ съестни припаси край не може да се живъе така удобно, като въ планинскитъ мъста. Оттукъ до града има около километръ; пжтя е стиснать отъ море и блато прочутитъ анхиалски солници: сжщи пръгради, каквитосж въ Атанаскьойското, само по малки, по сбрани, за да може водата да се изпарява по лесно. И тукъ почвата е солена, преградитъ се пълнятъ отъ подпочвена вода и блатото не се съединява съ морето. Тъ обхващатъ едно пространство отъ неколко хиляди декара на горния край на града къмъ Северъ. Минаваме неколко вътърни воденици, които тукъ сж около 15. Всекога когато минавамъ край такава воденица, не мога да си не спомня злочестия Донъ Кихотъ отъ безсмъртния Сервантесь: съвръменить Донъ Кишотовци не се борятъ вече съ ветърни воденици: тъ търсять нъщо по чувствено, по съблазнително......

Вътърна воденица - това е една движуща се сграда, единъ хамелеонъ на движението; тя прилича много и най добръ подхожда на съвръ-

1) На 1000 части вода тукъ се нада 18 ч. соль.

менната интелегенция: ветърната воденица може ла се обръща отъ всеки насоченъ ветръ, да се върти и да меле; спръ ли единъ вътъръ, подухне ли отъ друго направление - тя е готова и отъ него да се върти, та затова тя е нагодена цела да ла се завърта на такава посока, на каквато господаря й иска; тя е емблема на нашить нрави, понятия, дори и характери: използува и най слабия вътъръ, отъ каквато посока и да иде той. Днесъ тъ беха печални: съ свити платна, дремяха въ пространството, защото днесь немаше ветъръ, и нетърпъливо поглеждаха настрани дано се подаде ветрецъ: тъй както паднала партия стреми очи къмъ бълг. ветъръ да духне и да я завърти. Искашъ ли да познаешъ съвръмения човъкъ, не ти требва да ходишъ далечъ, да си блъскашъ ума въ методи на възпитание, въ екон. условия, въ културни проблеми - вникни въ философията на ветърната воденица!

Ветърната воденица е колкото проста, толкова и досетлива работа на нуждаящия се човекъ. Тя е направена обикновено дървена, ала тукъ се срещать и каменни, които сж, разбира се, по трайни, по удобни и по скжпи. Формата и е или крагла, ако е каменна, или четвъртита, ако е дървена. Върху земята се гради на височина единъ метръ зиданъ кржгъ; върху тоя кржгъ е сложенъ дървенъ четверожгълникъ, а върху него целата сграда, пакъ на четверожгълна дървена основа, безъ да бжде закована въ долния четвероагълникъ. Въ средата на тоя четверожгълникъ е турена здрава ось. Сградата е висока не повече отъ 10 метра и широка 3-4. Вжтре на височина 5-6 метра, на втория катъ сж сложени камънитъ, които мълятъ, скачени чрезъ злбати дървени колела съ една ось издадена вънъ отъ сградата. Тая ось се издава вънъ 2 - 3 метра и върху нея сж прокарани дървета (12 спици) скачени съ въжа върху осьта, за да бждатъ по здрави; върху всеко дърво е пришить платненъ трижгжлникъ, който се разтваря и привързва яко. Когато духа вътръ, послъдния надува трихгълницитъ и осьта започва да се върти. Долу на земята, на страна отъ воденицата, сл забити дебели колове, о които сж навити вериги, които (колове) сж нагласени така, щето се въртятъ, навивать и отпущать веригата; тая верига е скачена съ основата на сградата; когато вътъра се промени, закачать веригата на единия жгълъ на сградата, завивать го и целата сграда се върти по четвъртитата основна дървена плоскость. На каменнить воденици се върти горницата. Нъкои отъ воденицить имать издадени балкони отъ страни, дето воденичаря си прави кефъ или простира дръхи. Такава една воденица струва отъ 1500 до 3000 лева, споредъ материала и направата. Тя може да мели на часъ по едно кринче, а при силенъ вътръ и нещо повече. Промени ли се малко ветъра, цълата сграда се обръща съ веригата по тая посока, спред ли вътъра - платната се завиватъ о дърветата и воденичара почива. Който не е виделъ вътърни воденици, нъма нужда да ходи като мене да ги търси край морето: въ всекой градъ, въ всеко село, въ всеко училище, въ всека канцелария, въ всека улица, дори въ всека кжща той ще ги намъри, неприкръпени, а свободни, движущи се не чрезъ верига и въртящи се не отъ ветъръ, а отвжтре чрезъ единъ неуловимъ механизмъ, много прость и първобитенъ: интереса и себелюбието.....

Въ всека вътърна воденица има приспособена спирачка - това е волята на господаря.

Представи си суша дълга 2 км. и широка около единъ, вдадена въ морето, като единъ гигански пръсть - на тая суща е сложенъ града. Въ основата на тая суша се вдава морето и образува два залива: на Зап. по широкъ, на Съв. по дълбокъ, а между техъ - блатото, солницитъ, така щото, гледанъ отдалечъ, града се представя, като че е сложенъ на островъ, въ море. Тая вдадена

суша, постжпено, колкото влиза въ морето, се <sub>я</sub>ъзвишава, като се свършва съ полегати брегове високи до 15 метра надъ морето. На тия брегове ся сложени кжщи, а на некои дори самата морска вода мие основить имъ, особено западната часть на града. Кжщить сж така сгжстени и сбрани, щото малко место остава за дворове и градини, ала пакъ се срещатъ кжщици съ весели градини, упобни дворчета и буйни асми: дори когато асмата не може да се побере въ двора, тя се пуща надъ пжтя въ двора или кжщата на съсъда; на пръвъ погледъ личи, че почвата, на която е сложенъ грала, не е солена, защото овощни дръвчета, като круши, сливи, праскови - виреять прекрасно. Черницата си е намърила тука най удобно мъсто, ала малцина, дори единъ двама, отгледватъ малко буби, защото сж заети съ други поминъкъ: лозарство и соларство. Малко съмейства ще се намърять въ града, които да немать поне десеть декара лозе или некоя и друга солничка. Тези които не сж честити да имать това скромно състояние, имать или ветърни воденици, или се занимавать съ риболовство край пристанището. Анхиалци продаватъ вината си (повечето бъли) въ околнитъ вжтрешни села и градове: Айтосъ, Карнобатъ и др. Тукъ бератъ гроздето съ мушами, проснати въ кола, а въ кжщи го тъпчать въ постави (кораби) каквито сж въ Свищовъ или Търново. Лозята изобщо и целината, се копаять съ лизгаръ, особна направа, отличенъ отъ търновския: това е една железна права вила съ два зжба широки 3 см. спитени и заострени, дълги до 30 см. и раздалечени единъ отъ другъ до 10 - 15 см. Тая лопата се забива съ кракъ и вади цъли парчета земя. За жълтопръстени и пъсъкливи почви не струва. Анхиалци сж изобщо здрави, трудолюбиви, плещссти люде, благодарение на физическата работа - отъ тъмно тъ отиватъ да работять лозята, Като всички гърци край морето тъ сж изобщо дългообрази

и мургави. Жената, наопаки, е привикнала да съди въ кжщи, тя не става другарка - помощникъ на мужа въ полската работа, както въ Лесковецъ. а се занимава съ кокетство и труфила. Докато е при баща си, като мома, тя е по трудолюбива. Омжжили се, даде ли зестра (тукъ изобщо дори и бъдния дава зестра поне 500 - 1000 лева) тя става вече само кащно пиле, което каца и чуролика по прозорчета и балкони. Дори нещо повече: сватбить имъ тукъ ставать съ особни труфила, етикеции и се протакатъ поне 2 - 3 дена. Въ църква отивать пеша, защото въ Анхиало нема файтони. Когато младоженцить минавать презъ улицата. човещить хвъргать отъ дюкенить и кжщята орисъ или захарь, признакъ на споръ, берекетъ. Кжщитъ са типички, крайморски каквито се срещатъ въ другить градове, ала спретнати, чисти и повечето на два етажа, градени отъ дъски джбови или чамови. или боядисани съ червена, синя боя, или оставени така почернели отъ влагата и времето. Много отъ техъ имать дъсчени орнаменти, кьошкове, издадени прозорци - всичко отъ дърво. По тия балканчета и малки прозорци се подаватъ често миличкитъ лица на черноокитъ, блъди гъркинки, които празниченъ день погледватъ задъ тока на прозореца на минуващитъ ергене. Сръщатъ се и кжщи съ тухли и варь, ала соления влаженъ въздухъ остава отпечатъкъ върху техъ: варьта се рони, тухлить подгизвать и се покривать съ дребенъ зеленъ мъхъ. Понеже почвата, на която е сложенъ града, е песъклива, пропусклива, не черноземъ, затова въ града не става каль по постланитъ съ камъне улици. Града нъма главна улица, нито заплетени улици, като въ некои турски градове: тука всички учици сж еднакви почти, прилични една на друга, ту прави, ту извити. Една само улица видехъ права около 200 метра, тесна 5 - 6 м. съ надвесени надъ нея издадени балкони отъ висо-

итъ двустажни кжщи - това напомня одринскитъ улици.

Въ града има доста бълъжити и интересни паботи за туриста или любопитния пжтувачъ. Най грамадното здание е новата гръцка църква, сложена току речи въ средъ града, щръкнала като нъкоя планина всредъ равно поле, като Голиятъ, като Гжливеръ между лилипутить. Тя се види, бълее се отъ десятки километра. Висока е не по малко отъ 30 м. съ грамаденъ сводъ въ средата и двъ звънарници отъ страни входа. Стълбитъ отвънъ сж мряморни, сжщо и предницата. Влтрешнитъ колони сж четвъртити, съ ръзби на горнитъ основи; послана е съ мряморъ, гла олтаря е недовършенъ, защото средствата сж изчерпени: хвърлени сж повече отъ 300000 лева за здание. което требва да краси не едно такова градленце като Анхиало. Тя може да служи като паметникъ на изтънченъ вкусъ и на олицетворение на една безсмислица, на невъжество въ економическитъ условия и като паметникъ на една хитра ревность на гръцката църква: да блесне и парадира въ името на върата и Бога.

Българската църква е къмъ Съв. край на града, нова направа, съ малъкъ куполъ въ средъ и съ скромна камбанария. Тя има широкъ дворъ, засаденъ съ черници и акации, които тукъ виръятъ Сжщо и българското основно училидобръ. ще съ 200 уч. е къмъ съв. край на града, защото къмъ южния всички мъста са заети по рано отъ старитъ жители - гърцитъ. То е здание едноетажно, край морето, издигнато повече отъ метръ надъ земята съ прекрасно разпределение: щомъ влезешъ, стжпвашъ въ единъ салонъ, на който на дъното е уредена прекрасна миниатюрна сцена, тъй удобна, тъй спретната, тъй създадена на местото си! Тая вечерь учителить даваха "Скжперника" отъ Молиера. Другото класно българско училище е съсъдно до него Гръцкото дъвич уч.

напомня бургаското, само че е по малко отъ негоскить стиль, кроежъ, разпределение; а иъкъ млжкото имъ училище е на едно отъ най постичнитѣ мѣста на града: то е сложено на южния жгълъ на вдадената суша върху остаткитъ на стара крепость. Стихията, вълната векове гризятъ основить и плискать ги, покривать ги съ слой вкаменена корица и оголватъ ребрата и, които издадени къмъ морето, гледатъ го съ иронична усмивка; а пъкъ къмъ съв. часть на града, край съв. заливъ, между морето и блатото стърчатъ остатки, както казвать, отъ турска крепость, която се протакала до сев. изт. жгълъ на сушата: тя е била правена ужъ да пази града откъмъ сухо.

Въ града, особно по краищата, лежатъ цели грамади торъ, останалъ отъ пръщинитъ и добитъцить. Анхиалчане не знаять както и целата покрайнина, какво значи торене на почвата. Не бихъ пожелаль по друго богатство некому: Анхиалския торъ да го има въ Търново-той ще бжде богатъ човекъ. Отъ всека страна отъ града се открива просторна гледка: отъ южния край ний се възхищавахме отъ просторната тъмно зелена морска равнина съ едва лъкатушни гърбици, далечъ на Югъ Странжа потопява политъ си въ морето и къмъ края на небосвода едва се види фарътъ при Созополъ и некои негови кащи върху черъ гръбъ на суша, прилична ту на островъ ту на полуостровъ 1). Откъмъ Зап. окото гледа повече суша, а по малко - море. Бургасъ съ своитъ казарми, болница прозира като мъничко градленце съ още по мънички червеникави кжщици; вълнолома

се чернее като сънка и закрива погледа къмъ запива, на десно - ветърнить воденици, солницить, мънастиря "св. Георги", а по нататъкъ - лицето на Чаталъ Тепе зависливо гледа къмъ морето. Откъмъ съв. изт. край гледката е по занимателна: залива се вдава току речи два пжти по дълбоко, отколкото на Зап., извива се като обръчъ къмъ Съв. Изт. и изглежда, че съв. край се простира ло Емине. На съв. страна на залива е сложено Месемврия, като купъ развалини, тъй измамливострува ти се, че е на самия край на сухо и подъ полить на планината. Задъ нея последнята гърбина на Стара Планина се изтига важно за послеленъ плть и наведено се спуща къмъ морето, дъто по на Изт. една гиганска ржка съ юмрука къмъ Сев. съ грамаденъ показателецъ, потопенъ въ морето, сочи навжсено къмъ Изт. - това е Емине. Задъ него просторъ и просторъ, който се слива съ самия хоризонтъ. Край тся заливъ сж и рибарскитъ лодки, мръжи, здания. Миналитъ години Анхиало е ловило много риба, ала тая и нъколко преди нея рибарить едва изкарвать за прехрана.

Въ града българитъ и гърцитъ си иматъ спрътнато уредени читалища.

Гледанъ откъмъ морето Анхиало съ крайбръжието отъ Емине до Бургасъ, прилича на чудовищенъ прилепъ, легналъ съ главата и съ проснати крила къмъ морето: на главата му е сложенъ града. Учителить тукъ сж основали и една скромна училищна градина току подъ главната чешма, отъ която гражданить наливать вода въ бъчви за пиене; тая градинка бъ отрупана съ цвътя. Рицинуса въ нея виръе чудесно и отъ него биха могли да се създадать цели плантации. Току срещу градината е и така наречената скеля - кей-дето спиратъ кораби и лодки. Преди сто години тукъ е цъвтела оживена търговия - една отъ най развититв по тоя край, преди създаване на Бургасъ. Мно-

<sup>1)</sup> Епинь старецъ ми разказваше една легенда: "нижога си" морето толкова било замризнало здраво, щото см ходили отъ Анхиало съ кола въ Созонолъ. А пъкъ като некаше да похвали пзкуството за плаване на анхиалци, притуряше: едно наше анхиалче пръндува до Созонолъ и занесе едно писмо тамъ, безъ да го измони\* Отъ Анхиало до Совонолъ има околь 8 морски мили.

тото мази са печални свидетели за живата и кипяща размена на произведения. Днесъ Бургасъ отне душата на Анхиало: току речи всички земле. делчески произведения се изнасятъ презъ него Разказвать, че преди освобождението десетици кораби сж спирали край града и сж се пълнили съ храна: целата търговия е била изключително въ ржцеть на гърцить, местни жители, отчасти и на турцить, които тукъ сж неколко стотинъ души. Бележито е това, че тукъ нема нито единъ евреинъ, било търговецъ, било занаятчия, било тамъ да живее: въ това отношение Анхиало прилича на Габрово, Търново и др. наши планински градовце.

Къмъ 2 часа следъ объдъ излезе попжтенъ ветръ и ние се качихме на една малка мауна, натоварена съ жито за Бургасъ. Докато се отдалечимъ отъ града, вътъра слабо надуваше платната. защото се спираше отчасти отъ града: скоро излезохме на открито и ние заплувахме, бързо носени отъ тритъ крила на кораба. Морето, тоя немирникъ, слабо се разигра: малки вълни съ бъли гърбици, които скоро се губятъ, блъскаха странитъ на гимията: "плясъ" "плясъ" и дори нъкои по решителни прескачаха въ нея излеко отдолу съ едва чуть шумъ: гимията бъ добръ натоварена.

Деньть бъхубавъ, ала вътъра хладенъ. Слънцето дори образуваше насреща къмъ Югъ мараня. Небето, това мжтно, немирно като морето небе, бъше прошарено съ разни групи облаци: презъ тия месеци редко, дори никога, небето бива синьо, чисто. Далечъ като въ рамка, се бълъеше Анхиало, а белата църква изпъкваше още по ясно: по гигатска стърчаща въ висинето, като нъкой древенъ египетски паметникъ - плодъ отъ безсмислието на безмилостнитъ царе.

Следъ два часа нашия корабъ влезваше въ Бургаското пристанище. Вълнитъ се усилваха, ала ние бъхме на тихо мъсто.

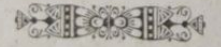

the store of

#### Месемврия 1, 29 дек 905.

maharoga

Съ пароплува "София" тръгнахъ въ 7 часътъ сутриньта за тоя градъ. Утрото бъ тъмно, ала личеше си, че деньть ще бжде ясень. По море деньтъ и морето си иматъ свои капризи, които барометра не може да схване и предскаже: гледашъ повръхнината на морето гладка, не мръдва нито една вълница, не духа вътоъ, изминатъ ли се нъколко минути, захваща да се гърчи, да се превива и да пъшка. Къмъ изтокъ бъха се натрупали сиви облаци, ту на групи, ту на дълги ивици, обхващаха хоризонта; задъ техъ нещо шаваше, размърдваше ги, изменявеше формить имъ, нещо неспокойно, едно чудовище, което се подаваше, съкашъ, изъ морето и търсеше прозорче да погледне на вселената; следъ неколко минути презъ продранить облаци се подаде слънцето, разпери лжчи, които гонеха облацить на страни и на страни, докато небето се очисти. Тукъ тамъ тия продрани парцалчета се лутаха по синеватото пространство, а мъсечко на западъ започна да бледнее - земята нъмаше нужда вече отъ него - посредственото бледнее и се губи предъ лжчите на даровития умъ. Парахода ни люлееше слабо, носъть пореше тъмносиньото поле и бъли пънливи вълни се разтила-

<sup>1)</sup> Мегарска комония, въ древность се наричало Мепоbria, гради на Мена, който го и основаль. Пръзъ връме на Българското царство сл. го владели ту Българи, ту Гърци.

ха по синето пространство, като разпиляна пъна по гладка равнина. Далечъ задъ него клокочеще и се разтилаше въ вълни избитата отъ колелото вода.

"София" снове всека неделя отъ Бургасъ презъ Созополъ, Анхиало, Месемврия, Варна и назадъ. За 11/, ч. стигнахме предъ Созополъ. Парахода спира въ морето и пжтницитъ се качватъ и слъзватъ съ лодки. Когато се случи бурно морето, това качване и слезване е твърдъ млчно и рисковано. Следъ неколко минути тръгнахме право къмъ Съв. за Анхиало. Тукъ парахода спира по далечко, защото бреговеть ск плитки. Дори когато тръгнахме, парахода се върна още 2 км. назадъ въ морето, та тогава се оправи къмъ Месемврия, защото къмъ съв. изт. край на Анхиало морето е плитко; отъ тоя край се протака навжтръ ивица земя, скали повече отъ километръ. Тукъ сж загивали кораби и мауни, конто не см знаяли, за да се отдалечать навжтре въ морето. Предъ насъ току до политъ на Ст. Планина стърчаха грамада издигнати сиви групи въ средъ морето, малко по навътръ отъ Емине 1) - това бъ Месемврия. Въ далечината малкия градецъ свитъ, сблъсканъ, прибранъ като че се сгушиль въ това жгълче, като птица или заякъ въ некое трапче или нива. Полека лека почнаха да се различавать формить на зданията, на зидоветь и оглозганить ребра на античнить църкви. Парахода спръ на Югъ отъ града. Месемврия не може веднага да се обгърне отъ окото цела току речи завършена, оформена, като Анхиало: тука бреговеть сж високи, на освенъ това сушата не е вдадена съ дължината си навжтръ въ морето като Анхиало, а е протегната напреко. Месемврия това е една гиганска окарина, сложена въ морето съ цивката къмъ брега, а съ острото къмъ Ст. Планина. Цивката на тая окарина е шийка (около 300 м. дълга

и 10 - 15 широка), ксято съединява тоя ориги-Месемврия е сложена на морска скала, издигваща се по 30 метра надъ водата. Тая скала се е запълвавала съ земя и сгради, трупали сж векове крепости, стени, църкви, кащички. Целия полуостровъ е не по големъ отъ 1/2 км. въ диаметръ. На такова пространство сж сложени 350 клщици и наймалко 50 черкови, черквички и оброчища. Града е билъ заграденъ съ здрава зидана стена само откъмъ тая страна (Зап.) която е обърната къмъ сушата. Къмъ Изт. морето е чоплило полека лека бреговетъ и е погълнало часть отъ зданията на града. Дори сега къмъ Югъ стърчи въ морето цела откжсната зазидана стена въ плиткия и малко вдаденъ въ сушата заливъ. Откъмъ Северъ между Ст. Планина и града е другия заливъ, който се вдава навжтре въ сушата неколко километра. Тукъ са и повечето таляне, въ които ловятъ рибата. Това е едно привлекателно кжтче затворено, тихо, безветрено, ала неудобно за гольми морски пароплуви, защото е плитко.

· Талянить сж определени места, дето се лови риба. Още отъ старо време рибарить ок знаяли пжтуванията на рибитъ край бръговегъ и при тия места, дето тъ минаватъ, сж наредили ловитбата имъ. Таляна, определеното место за ловитба, принадлежи или (твърдъ ръдко) на едно, или е на паеве: 20-30-40 души имать право на ловитба въ това крайбръжие и всъкой отъ тъхъ има своя дель 1/40, 5/40 и т. н. Рибата се лови по твърде простъ и оригиналенъ начинъ: отъ брега турятъ дебели колове, подпрени съ котви навжтре въ морето по некога 500 -1000 метра по права посока; следъ това турятъ други колове до некжде навжтръ (назадъ), така щото тъ образуватъ една гага (кука) отъ колове; по тия колове закачать мръжа, която при извивката на куката е така устроена, щото да не може рибата да избега. Рибата ми-

<sup>1)</sup> Пресьчена Ст. Планина съ стръмнини до 40 м. надъ морето Тукъ е най опасно въ бурно връме; параходитъ плетувагъ навжтре отъ него 2 - 3 кг.

нава край брега, дохожда до мрежата, вжрви край нея и влиза въ гагата, наречена кутия. Разбира се че всеко место на брега не става за талянъ. Въ разни годишни връмена се лови и различна риба: скумрията презъ ноември до 15 декември; чироза маргъ, априлъ, май, миди: февруари, мартъ (тѣ се ловять съ особни жельза и мехове отъ конска кожа; илария: септемврий, октомврий. (Тая риба е най любимото едене по крайбрежието; цени се за арома и вкуса си), калканъ - питяста риба - до май, карагьозъ — февруари, мартъ. На скумриитъ далачетата се приготовляватъ въ гърнета и се наричатъ гарузи - това е луксозно едене.

Едничкия поминъкъ на жителитъ е риболовството и лозарството. Лозята сж пръснати по южнить песькливи склонове на Ст. Планина надъ залива и на Западъ отъ града надъ морския бръгъ: те давать по вкусно вино отъ анхиалскитъ и бургаскитъ, по озръло и по вкусно грозде, ала жителить не знаять да приготовлявать виното, или пъкъ нарочно искатъ да произвеждатъ многс, нъ подолноокачествено вино. Чиститъ месемврийски вина сж изобщо бъли, пивки и сладнъять. Освънъ това, поминъка на месемврийци е и отъ околията: околнить (около 30) села идать тука на пазарь, продавать дърва, храна и си купуватъ необходимить потреби. Безъ тия села въ Месемврия, градецъ отъ 350 кжщи, не биха могли да виръятъ повече отъ 100 дюгяна, кръчми и кафенета <sup>1</sup>). За единъ месемвриецъ стигатъ, ако спечели пръзъ лътото поне 600 - 1000 лева. Освенъ зимата, всичкото друго време минава въ тежъкъ трудъ; настяпи ли зима - почватт се веселби и оргии: въ града се смета дори за честь, ако некой се развесели съ музика презъ деня и тръгне изъ улицитъ. Дори денъ въ нъкои кафенета свирятъ ци-

1) Тукъ ще срещнешъ шегобийни имена: кафене: "Полека лека", гостилница: "Аллахъ Керимъ" и др.

гулари и се играятъ весели хора, съпровождани съ половиничка сладко винче; настжпи ли нощь -- веселбата бива вече по шумна; ала при тия оргии месемврийци сж кротки люде: редко ще се скаратъ или сбиятъ, или докачатъ. Вечерь пъкъ, женитъ, които цель день не си подавать главата откжщи навънъ, ще излезатъ да се разхождатъ изъ улицитъ или край морето, ще се наслаждавать отъ веселбата на своитъ роднини и надеждно се вслушватъ въ шума на морскитъ вълни. Ако се създаде тукъ за жената единъ лекъ поминъкъ, въ помощь на мжжа, градеца ще се закрепи още за дълго, живота му ще бжде още по весель и охоленъ; тоя поминъкъ е бубарството: черницата вирее прекрасно въ лозята и изнежените гъркинки, които не могать да помагать на мжжеть въ трудното риболовство, биха станали по привлекателни, по малко капризни, ако се предадатъ на какво годе ползовито занятие или изкуство. Женския типъ е хубавичъкъ, изразенъ, като въ Анхиало, възниски, малко мургавички, чернооки, мяжеть пъкъ сж изобщо плещести съ изпечено тъло и лице. Ергенить се женять не по млади отъ 30 - 40 години, а ако ергеня има сестри, той требва най напредъ техъ да настани, та тогава ще се жени. Момитъ даватъ зестра, както по много градове въ България: или часть отъ талянъ, или лозя, или кхща.

 $-181-$ 

Въ турско време града е билъ цветущъ и е ималъ много повече жители, отколкото сега: отъ около 60 кжщи турски села сж останали само нъколко, дори гръцки семейства, по заможни сж се изселили, за да търсятъ по добръ поминъкъ; сега има и българи неколко семейства, ала за верване е, че българшината ще се разшири повече. Сега държавата подържа основно училище (4 отд.) съ една забавачница и трима души учители. Училищата се посещаватъ сравнително отъ малко дъца 40-50. Тукъ има мирово сждилище, поща и телеграфъ, а по рано бъше и околия. Дори въ турско време града е билъ мютесарифлъкъ. Гърцитъ издържатъ II-ро кл. училище и, разбира се, всъвать въ младото поколение идеитъ за велика Елада и въздишки за славно минало. Тукъ, гъркътъ. роденъ въ България, откърменъ съ нейното млъко, галенъ отъ нейнитъ богатства, подкръпянъ на нейнить гжрди, напоенъ съ нейния ароматенъ въздухъ, копнее за нещо далечно, за бленъ, за нещо дори не сродствено нему - за Елада. Той забравя, че не е роденъ тамъ, че дори нъма капка чиста елинска кръвь въ жилитъ му, че той всецъ. ло принадлежи на тая родина, която го е израстнала и създала, че, ако има нъщо, за което да милее, това е България, на която той диша въздуха, тъпче благодатната земя и на която той е равноправенъ гражданинъ и синъ.

Кжщить на града твърдъ малко се отличавать отъ кжщить на Анхиало и Созополъ: тъ сж повечето двуетажни, паянта или дъски, боядисани или не, съ малки чардачета и много прозорци. Сръщать се отъ по ново време по прибрани и масивни здания. Малкитъ имъ дворчета сж заградени съ високи 2 и повече метра каменни зидове, ту измазани съ каль, ту съ камъне натрупани безразборно, така щото редко може да се гледа въ двора. Сръщать се и малки дворчета съ овощни дръвчета, които изобщо въ крайморието, сж природно нискостъблени. Редко ще минешъ улица и да се не натъкнешъ на нъкоя старина: или ниски схлупени църквички, или високо стърчачи зжбести черкови съ измити отъ влагата и дъждоветъ тухли. Току надъ пристанището на Югъ, дето е и митницата, дреме печално една отъ най хубавить антична църква: древното изкуство е играло върху стенитъ и, като либава мома върху канавата на гергефа; току подъ нея върху стара кула, отдето некога съ се подавали грозни щитове, лжкове и копия, е построено дъсчено турско кафеве 20 - 30 м. високо надъ морето. Отъ другитъ сгради заслужаватъ да

се видятъ църквитъ въ всръдъ града до българското училище, разсипаната порта, която е пазила <sub>аходътъ</sub> въ града, а при нея старовремскитъ топове (3), захвърлени при сегашното военно изкуство, като детинска играчка, тъй както следъ въконе бждното човечество ще захвърли сегашнитъ страшни, изтребителни орждия за избиване и осакатяване на човещи. Наблизу до портата е и съсипаната турска джажия, съ суха чешма къмъ  $\pi$  $K$ T $\pi$ <sup>1</sup>).

Улицитъ сж тъсни, (до 4 м.) криви и толкова много зигзаци имать, щото още не извървелъ една минута влизашъ въ друга улица; къмъ морето пъкь се отделять съвсемъ тесни улички, презъ които може да мине само единъ човекъ. Въ Месемврия главна улица, сир. улица, която да се отличава отъ другитъ, нъма. Тукъ се живъе твърдъ евтино, макаръ и малко глухо: цела кжща се наема за 10 - 12 лева, месото е 60 - 70 ст., виното 20 - 30, а зеленчукътъ, който носять отъ близкитъ села, е сравнително евтенъ. При това никога не недостатькъ отъ риба. Климата много се отличава отъ климата на другитъ крайморски градове-нема блата. Тукъ духатъ сжщо така току речи всички поплтни ветрове. Макаръ града да е донекжде защитенъ отъ С.И. ветрове, последнить пакъ духатъ, ала по маломощно. Да немаше въ града сжщо като въ Анхиало купове торъ край морето, тукъ би се живело цело лето на морски въздухъ, хладовина и бани.

1) Въ Месемврия има неколко чешми, градени здраво и съ вкусъ: лицето имъ е отъ мрямории илочи съ орнаменти, наети отъ крепостьта. Въ тин чешми ск наливали вода отъ кладенцить и всекой е можаль да отива и ине. Кладенцить край бръга на Съв. заливъ на З. срещу града, съ като нашенскить (полски) кобилица съ вершта. Никжде край морето нема такава вкусна вода, като тая: нито въ Бургаеъ, нито въ Анхиало, нито въ Созонолъ.

На другия день сутреньта се запжтихъ къмъ портить, за да заминавамъ за Бургасъ. Въ далечното минало, па и до рускотурската война (1877) тукъ сж висели стара направа железни врати, които сж се затваряли, щомъ се мръкне и въ града не е можало да се влезва вече до сутреньта. Казвать, че предъ техъ се спущали вериги като правожгълникъ. Когато въ време на Р. Т. война башибозуци сж искали да влезать и оплячкосать града, гражданить затворили портить, натъкмили топоветъ и прокопали провлака близо до сушата на широчина 3-4 м. и толкова на дълбочина за по гольма сигурность. Така, бъжанцить турци спрели на сушата край брега и града се опазилъ отъ похищение и пожарь. Стари люде разправятъ. че тоя провлакъ билъ по рано много по тесенъ и чисто песъкливъ, нисъкъ, та морскитъ вълни въ бурно време сж прехвърляли презъ него и сж го заливали. Сега той е затрупанъ съ пръсть, камъне и смъть. Надъ него на З. стърчатъ двъ вътърни воденици, гробищата и кладенцитъ. Пжтя за Бургасъ минава надъ високия морски брегъ между лозята и дюнитъ.

Десеть, а може бии повече метра надъ морето, сж наслагани сбити песъчни могили, които обхващать пространство неколко километра. Тия безформенни и движущи се могили сж отъ ситенъ като брашно песькъ, твърдъ ослепително бъль леть, а съ търчиновъ цветъ зимъ; тоя песъкъ се поема ниско отъ вътроветъ, пълзи по земята на живи ивици и се стеле отъ мъсто на мъсто по пустото пространство. Често дори засипва пжтища, ниви и, дето е билъ днесъ, следъ време се стели на друго место. Тая сугрень пъсъка бъ слабо замръзналъ и за мое удоволствие азъ можахъ свободно да ходя по тия песъчни планинки. Обущата ми оставяха по него само вдлъбнати дири, тъй

такто наранено отъ любовь сърдце пази следить на ранитъ, докато духне вътъра на забравата върху него и заглади нараненить вдлъбнатинки. Пелото пространство е пусто, освенъ тукъ тамъ израстнала тъмна жилава трева. На едно место забелезахъ група отъ бодливитъ фурми (хюннапъ) види се, отъ захвърлено съме или плодове отъ некой пжтникъ. Казваха ми, че подъ техъ край морето имало чучурка съ много вкусна вода. Такива дюни се срещать и въ дъното на Сев. заливъ. По нататъкъ не повече отъ половинъ часъ е проснато селото Равда - чисто гръцко село надъ боега на морето. Въ това село има учитель българинъ и училището се посещава отъ около 50 дъна. Равда е землъдълческо село, ала изкарва и доста зеленчукъ за Месемврия.

Тукъ пжтя бъ затрупанъ отъ сбить снегъ отъ ветроветъ. Слънцето печеше сладко и размразяваше слабо вцепената земя.

Оттукъ вече можеше да се ходи край морето, ала предпочетохъ да газя грозната леплива каль, за да видя селцето Чимусъ и да мина по моста на речицата съ сжщо име. Следъ часъ азъ бехъ вече до чешмата до моста, подъ селцето. Както въ Месемврия, така и тука античнитъ мряморни камъне съ чудно правилни ръзби са употръбявани за чешми и други потреби и следъ повече отъ 2000 години изглеждать, като че са делани вчера. Предния камъкъ, както и коритцето на чешмата, сж отъ мряморни камъне, довлечени, види се, отъ Месемврия. Селцето е отъ неколко клщички, по скоро колиби, сложени въ пуста безлесна околность. Поминъка е повечето овчарство и земледелие. Реката Чимусъ, мжтенъ планински потокъ, е изровила бреговеть си толкова много, щото тя се губи като въ пропасть между тая гола равнина отъ ниви. Насреща надесно се издига редица отъ

хълмове - Чаталъ Тепе, а по на десно - малка долинка, образувана отъ него и главния гребень на Ст. Планина. Отъ моста нататъкъ кальта ставаше оше по дълбока, по мокра и по леплива. Вървишъ - залепила се каль по 5 к. на всека обувка, риташъ съ крака напръдъ, отлепи се, пакъ се залепи следъ 10 крачки и пакъ ритане напредъ. Такъвъ вървъжъ е най уморителенъ и неспоренъ, ала требва да се върви - държавата нема пари за да направи шосета по тоя край. Тукъ тамъ край пжтя беха оставени праздни каруци: тръгналъ нъкой беднякъ по работа, каралъ, каралъ, коня зазапрелъ, отпретне го, остави колата и гледа поне коня да спаси. На нашитъ скопосни управници и управничета не требва никакъвъ съдъ и наказание: заставете ги да пропатувать пешь въ дъждовно време отъ Месемврия до Бургасъ и само тогава, ама само тогава ще почувствувать часть отъ теглото, което притиска нашия селенинъ и занаятчия зимъ по тия мъста.

Край потя срещнахъ две овчарчета селенчета.

- Добръ день, момчета.

- Азъ не зная български, отговоря то по бъл--гарски.

- Та ти не си ли отъ Чимусъ.

"Оттамъ съмъ", смънка то.

- А че ти ми говоришъ български, какъ така не знаешъ?

"Азъ съмъ гръкъ.... - А! отъ Стара Планина, на ли? То наведе глава и се засмъ.

Текна ми: въ едно кафене въ Месемврия поаикахме да ни свири единъ гайдарь - редъкъ свирачъ съ медена - звучна гайда. Той свиреше писти български планински пъсни, ала не знаеше нито дума български!

> Такива сж нашитъ крайморски елини! Езикътъ, казватъ, създава народностьта.

Народность, въра, отечество - това е звено, което стега държавата; ала тия спирачки на стремежъ къмъ общо братство и човечество, ставатъ необходими за насъ, щомъ не сме приготвени духовно за общо човечество. И ние ги крепимъ, макаръ и да виждаме технитъ оглозгани ребра и да осъщаме вонливия имъ лъхъ.

По нататъкъ плтя ставаше още по труденъ... Ето ме вече край съв. край на анхиалскитъ солници. Тукъ бъ общъ покой. Дори крилатитъ кладенци дремливи стърчаха съ свити крилъ 1). Ужъ за полеко се запатихъ право къмъ западъ изъ поляни и синури на нивя, ала това бъ по злъ. Анхиало оставаше  $5-6$  км. на лево, като дълга ивица сгради. Беше объдъ. Деньтъ се промени: слънцето се забули въ мъглявина и едва личеше като светлива точка. Започна да духа ветръ: времето ще се промени. Далечъ на З. стърчатъ двъ

4) Въ Анхиалскитъ солници см изкопани неколко метра дълбоки кладенци, отъ които вадять солената вода да нълнять преградить. Водата се вади съ двъ бутала, втикнати въ жельзни широки тржби; буталата сж прикрепени на ось на високо, а на тая ось сж направени спици съ платно, както на ветърните воденици. Ветъра върти спиците съ платната и буталата (едно слезна, другото се качва) изливатъ вода въ улентъ. Кога нъма вътръ, горницата на кладенеца е приспособена да се върти отъ конь и пакъ кара буталата да действувать.

римски могили, а задъ техъ въ дола е ханчето. дето бързахъ да стигна и да отпочина. Следъ 8. часовъ убийственъ поть азъ бъхъ вече въ ханчето, дето намерихъ топла собичка и сладко месемврийско винце.

 $-188-$ 

Туристи, не идвайте, освенъ леть въ бездъждие, по тая покрайнина безъ сънка, безъ шосета, безъ вода, безъ удобни ханчета! Измамлива ненагледна покрайнина, мило катче отъ общото отечество, ала занемарено отъ залисъ за забогатяване, за гешевти, за ежби отъ всички, които сж ездили тая кротка млечна кравичка - България 1)

4) За историита и старинить на Месемврии гледай Иречекъ "Ки. България т. П и Шкорпилъ (сборникъ на мииметр. на Нар. Просвещение).

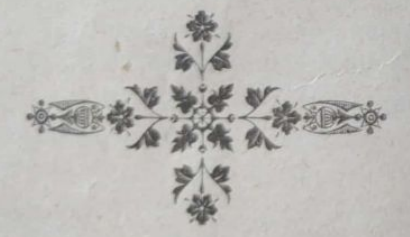

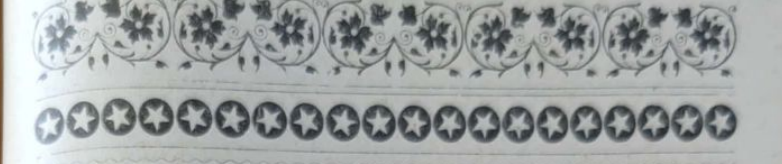

#### Карнобатъ. 7 авг. 906.

Около 60 км. С.З. отъ Бургасъ, подъ единъ голъ каменливъ съртъ на Ст. Планина, е сложено едновремешното село Карнобатъ, сега спретнато и заможно градле. Споредъ последньото преброяване града има 7000 жители, отъ които 2/3 сж българе, а другитъ евреи, цигани и турци - всички живъять размъсено. Току речи въ всички градове въ Европ. Турция евреитъ ск гледали да се заселять на най удобнить за живъяне мъста и то въ такива центрове, които стоятъ високо по своята земледелческа култура. Така е било въ Сливенъ, въ Ямболъ, въ Шуменъ, въ Карнобатъ и др. градове. Града и околията сж изключително земледелчески и скотовъдски. 8/10 отъ жителить сеять храни и и отглеждать овце, а другить сж отчасти занаятчии (дребни) отчасти търговци на храни. Града е и стоварище на храни: тукъ има много хамбари, въ които временно се трупа храната, докато се продаде наедно за износъ. Съе се изключително червенка, много малко царевица. Земята е тлъстъ черноземъ и се оре първобитно - модерни плугове изъ околията дори се броятъ на пръсте. Дори не се тори; а пъкъ гжсторуннитъ съ бозева вълна овце пасатъ по свободната мера, по околните ливади и пожънати ниви.

Карнобатъ напомня по носия, по ръсть и изгледъ на жителитъ, планински градецъ, ала не тъй чисть отъ разнородности като Тревна, Калоферъ и др. Жителить се занимаватъ отчасти и съ лозарство, нъ дотолкова, колкото за свои нужди. Лозята ск пръснати на три странь: на Из. 3. Югъ. И тъ сж вече заразени отъ общия бичъ на лозята у насъ - филоксерата. Билото (сърта) което се издига надъ града, е голо, каменисто, прорито отъ пороитъ, ала при все това, то дава вида на целия градъ - изъ него навсекжде струять хладни източници. По това било, току по самия връхъ, още личи окопъ, правенъ въ турско връме за защита отъ кърджалийскитъ орди. Тоя окопъ е биль около 4 метра широкъ. Надъ самото градле това било образува долинка, дето е сложена една часть отъ града, една махла, съ първобитни прости кжщички, широки дворове, наречена Галата. Надъ нея лозя, а още по нагоръ бистръ изворъ, подъ сънката на голъми върби. Тукъ нъкждъ изъ пролома е имало и входъ за въ града, нареченъ Капуджикъ. Като се върви западно около чась по тоя съртъ, има остатъци отъ стара кръпость - Хисарлъкъ, Тукъ, казватъ, е била Крумова крепость, която пазяла пжтя за прохода къмъ Ст. Планина - Преславъ. Тукъ напоследъкъ сж се мачили да залесявать сърта по некои места, ала безуспешно. Такива безводни и каменливи мъста се залесявать по лесно, ако се залесявать не по отделно дръвче, а съ цели групи, издържливи на суша, дървеса. Изкопава се окопъ, широкъ единъ метръ и дълбокъ 60 - 80 см., насипва се въ него поне 10 - 20 сантиметра земя, която да се смеси съ дребния каменякъ и се засаждатъ глето презъ 40 - 50 см. малки дръвчета, които да образувать храстова горица. На 2 метра отъ тоя окопъ се изкопава други, успореденъ съ първия и т. н. По тоя начинъ следъ време ще се образува храстове горица, която сама ще се тори и ще си прави сенка. Тукъ по тоя съртъ, силно бие Съв Източния вътъръ, особно при Капуджика, та мжчно се прихващатъ големи дървеса. Изобщо, градеца е откритъ за всички ветрове и жителитъ не сж се погрижили да направятъ нъщо за защита отъ него; а би могло неосътно и полека. лека да му се създаде пречка, като се залесява околностьта. Ако паметьта не ме лъже, въ Алжиръ, не помня въ коя околность, духать много силни ветрове. Единъ французинъ намерилъ тая околность удобна за овощна градина. Той насажда откъмъ страната. отдето духа ветъра, неколко реда дървеса нагжсто и създава условия, сгодни за овощарство. Схщото нещо би могло да се създаде на Из. отъ града, за да се спръ върлуването на източнить морски ветрове. Връме е да се съзнае вече и у насъ, че подобрението на климата чрезъ залесяване влияе върху характера и живота на населението.

Привечерь се качихъ на тоя съртъ да изгледамъ околностьта. Голотата му и каменякътъ навевать въ душата мака - вървишъ и нито цвътя, нито растение, нито дръвце: една пустиня издигната надъ едно плодородно поле. По него намерихъ само ниски червени карамфилчета, метличина и едно въчно зелено ниско храстово цвъте, прилично на тръне, наречено отъ жителитъ гърличово; то има малки цветовце и се бере отъ жижителить, вари се и се дава на добитъцить да пиять водата му, за да ги прочисти. Отъ най източния връхъ се вижда Черно море - единъ късъ синевина. Подъ нозеть ти е града, пъстра шарилка отъ кжщи: тукъ тамъ стърчи нъкое модерно здраво здание между група прости кащички, на страни пъкъ групи сбрани, притиснати една до друга, покрити съ слама, изпъкватъ циганскитъ къщи, като пятна върху покривка, а пъкъ широкитъ лворове, раззеленени отъ дървеса, правятъ града по привлекателенъ и приятенъ за окото. Далечъ къмъ Съв. се простира гладко равно поле, елипсовидно, стегнато отъ Ст. Планина и нейни склоно-

ве на Из. и Западъ. По това поле, дълго десетина километра и широко 4 - 5 изпъкватъ станцията. горички, кошари, селца, лагера, движатъ се цели стада овце, жълтеять се ожънати ниви и се сивъе шосето Карнобатъ - Айтосъ, на страна отъ него една ивица - железния пать. По полить пъкъ на планината са проснати спретнати селца, а още по на Съв. се чернъе и сивъе гърба на планината ту покрить съ ниска горица, ту голъ, ту черъ отъ тамнить урви и долове. Леки продрани облачета се носеха надъ него, отваряха тукъ тамъ прозорчета и бавно се носеха къмъ изтокъ. Надъ самото било светла ивица, прилична на снеженъ поясь - светло небе оттатъкъ планината, а още по къмъ 3., покрита въ мрачина съ свитъ гърбъ, стърчи Сливенската планина. На Изтокъ синя равнина - Черно Море дреме подъ върховетъ на Странжа, покрита отъ мараня. Подъ краката ми мърдать дребнитъ камъчета на сърта, тоя плешивъ върхъ, онеправданъ много жестоко отъ самата природа: тя не е хвърлила върху него нито едно любовно око: тъй както слепата фортуна и мене, самотенъ скитникъ, не ме е погалила съ своитъ бълоснежни ржчици. Гърмотевицитъ на злобата, на страститъ, на неправдитъ не можаха да покътнатъ моя духъ, не можаха да оплешивятъ моето чело, тъй както буритъ, вътърътъ и нуждата човъшка оголиха плещить на тоя, макаръ и не великанъ, нъ симпатиченъ връхъ. Обърнатъ съ лице къмъ Стара Планина, самотенъ на тоя съртъ, обгръщахъ съ жаденъ погледъ пъстрата равнина. На по големи висини човешкия духъ като че се възвишава, като орелъ въ небесната синевина, недостиженъ отъ пълзливото и ядното въ живота ....

Въ градеца любителя на разнообразие има какво да види: къмъ горния край, край самата каменно часовна кула, са схлупени до речицата Боклуджа,') турски кафенета и гжсти сънки: срещу техъ е градската баня, а по-нагоре - болницата. Тукъ надъ нея, край една колибка, е обикновената разходка за гражданить. Къмъ центъра на града, край малка площь е едно основно училище, доста спретнато съ посаденъ съ черници дворъ; по-надолу големата църква, а къмъ шосето за гарата е просторната училищна градина разсадникъ, захвърлена изоставена, при все чеима вода, която тече въ нея. Тя е уредена отъ грижитъ на единъ учитель, когото за награда по-сетиъ уволнили. Такава е участьта на всички у насъ. които се предаватъ не на партийна развала, а на тихъ, ползотворенъ трудъ, носящъ храна за душата на младото поколение и поминъкъ за старото.

4). Боклуджа се образува отъ изворчета надъ Галата, въ раззеленени долинки.

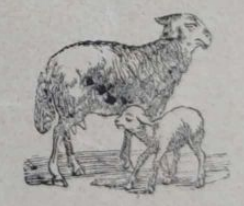

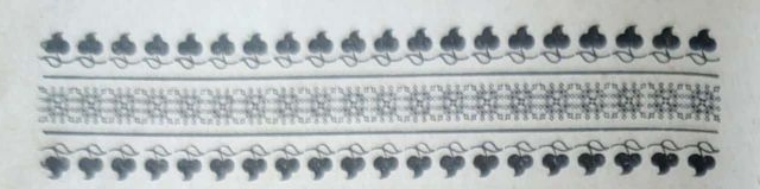

#### (озополь, 5 Януари 906.

Парахода "София" тръгна отъ Бургасъ въ 7 часа сутреньта. Хладничко бъ: духаие източенъ ветъръ. Морето 6% тихо, съ слаби (гръчки, небе мятно, размесено съ облаци, макаръ че слънцето бъ вече изгръло, когато бъхме вече близу до Созополь. Парахода спръ въ западното заливче, найтихото, може би, кжтче въ тая покрайнина: вължить обикновено идать отъ Изтокъ, а пъкъ тоя заливъ е запазенъ отъ техъ отъ островчето и сушата, на която е сложенъ града. Както въ всички пристанища, парахода спира далечъ въ морето, защото бреговеть сж плитки. Неколко варки застанаха край параходчето и чакаха да слезать плтницитъ, за да ги откаратъ на пристанището направена отъ дървета и дъски слегя. Слезохме, като платихме всекой по 50 стотинки за пренасяне. Налево отъ насъ стърчи града, тъй сбранъ, тъй притиснать, щото изглежда като че всички кжщи ся слепени една до друга. Дъсчената имъ направа напомня нещо вехто, старо, недружелюбно. На Западъ отъ него, като два голъми бухнали хлъба, потънали въ морето, се издигатъ двъ островчета, разделени пакъ отъ море. На по-големия отъ техъ е сложенъ фарътъ, бълъ, самотенъ, самичъкъ великанъ всредъ голата околность на острова. Той тледа откритотото море къмъ три страни: Варна, Батумъ, Цариградъ. Следъ нъколко минути излъзохъ на Созополското пристанище, пълно съ всъ-

какъвъ видъ лодки и мауни. Тукт, въ тоя градъ, е главния докъ, дъто се построява и попраняцелата дребна Черноморска флота. Разбира се, че особни специални заведения нъма за това, - всичко се върши на открито небе.

Созополъ е интересенъ градъ по своето географ. и социално положение. Сложенъ е на скала, която се протака отъ Бакърлъкъ и се вдава близу километръ съ шийката наедно, която съединява сушата съ тоя оригиналенъ полуостровъ: представи си една пленка 500 м дълга, 100 широка 10-15 метра висока, сложена съ широкото въ морето - това е Созополския полуостровъ. Личи си, че тоя обграденъ съ сиви зжбести скали полуостровъ, е билъ некога островъ, та морето полека лека съ векове е изхвърляло песъкъ между острова и сушата и го свързало съ една песъклива шийка повече отъ 150 метра. На тая шийка сж построени некои здания, Българ. църква, по на Югъ кладенци, а надъ тіхъ по високия рътъ стърчать като висящи въ въздуха, вътърни воденици. Тая шийка е по-ниска отъ местото дето е сложенъ града. Входътъ въ града е само презъ тая шийка. Че тя е била много тесна при основаване на града, показвать крепостнить градива отстрани шийката. Отвсекждъ другждъ Созополъ е естествено укрепенъ: грозни ядностърчащи скали, малко достжпни, не даватъ на неприятелски корабъ да доближи. Градеца е тъй сгастенъ, щото изъ теснитъ му улички едва ли могатъ влезе на всекжде кола. Улицить са криви и, понеже плешката е съ не равна повръхнина, сл слабо наведени. Каменна постилка, тротоаръ - това сж работи неизвестни тукъ - само една уличка, ужъ главна, е постлана донекжде съ камъне. Кжщить сж дъсчени, сжщи типъ като край морето, ала вехти, изпорутени, небрежно сглобени и, понеже нематъ дворове, цели са обкачени съ ризи, гащи, чорапи и др. покжщнини, когато женитъ ператъ, а пъкъ всекой день перать. Гледашъ: каща голема, построена, а всичко има една или двъ стаички, дъто см се сгушили стопанитъ - другото - праздно покрито въздушно пространство. Има, разбира се, отъ по-ново връме нъкои спрътнати клщици: Българското училище, гръцкото, единъ новъ хотелъ и още некои богатски клщици. Азъ обиколихъ всичкить улици. надлъжъ и напреко, целия брегъ: имаше место, улички, дето не можеше да се мине отъ воня, а пъкъ бъще ужъ посръдъ зима: 1-2 гр. студъ само!

Най-моъсенъ градъ по тая покрайнина е Созополь, при все че, споредъ географичното си положение, той има най-хубавъ морски въздухъ: по Юго Изт. е отъ всички други градовце и при това сложенъ при политѣ на Бакърлъка — планински гребенъ, покритъ съ букова гора. Тъй като града е сложенъ на чиста гранитна скала, жителитъ не могать да си изкопаять нуждници: требить си изпълнявать по пжтя край кжщитъ, или пъкъ чрезъ спусната отъ кжщата тржба, нечистотиитъ се хвърлять на улицата: сметь, помия и много други още хубости - всичко това е на улицата; можешъ ли да си изкопаешъ нуждникъ, ти се сметашъ въ града за състоятеленъ човъкъ, понеже единъ нуждникъ струва повече оть една кжща. Край града пъкъ надъ скалитъ хвъргатъ тора отъ добитъцитъ. Общината би сторила голъма услуга на населението, ако построеше надъ морето около града общественни нуждници на неколко места за мяже и жени и разпоредеще да се хвърля торътъ отъ добитъцить въ самото море. Леть града е непристаленъ: всичкитъ улици, кащи, дворчета сл отрупани съ чирози - сушатъ ги. Представи си, какъвъ поетиченъ ароматъ: нуждници, кснски торъ и чирози!

Поминъка на жителитъ е изключително отъ либоловство и лозарство. Рибата ловятъ съ мръжи и въ талянитъ, които тукъ сл край морето на Зап.

отъ града. Бъдното население работи въ талянить, копае лозята си, носи дърва отъ гората, яде оскждна храна: риба, миди, раци и се предава, разбира се, на пиянство и веселба, особно новия младежски светъ. Казвала ми, че изобщо гъркинитъ не били дебри кжщовници и затова мжжетъ по-малко обичали кжщата си; и наистина, да живешь обградень съ вода и да потъвашь въ нечистота, това значи да обичашъ мръсотата. При това въ Созополъ има единъ твърдъ изроденъ мжжски типъ, сухи съ хлътнали очи, старци преди време, физически и умствено неджгави лица, поне  $3-5\%$ , които печално влачатъ своя животъ. Така поне ми казваха. Женския типъ съ малки изключения, не е тъй правиленъ, макаръ че хвалятъ хубостьта на Созополчанки. Както Месемврия е прочута по свеята илария, така и Созополъ е прочутъ по своить скумрии, разни миди; последнить сж дребнички, живущи на песъкъ и скали и сж покрити съ мъхъ1).

 $-197-$ 

Презъ деня отидохъ да се наскачамъ на скалить на Източния жгълъ на плешката. Тукъ всъкога ще видишъ простнати дрехи да съхнатъ и групи Larus'и накацали върху скалить съ погледи

<sup>1)</sup> Въ крайморскить градовце жителить, особно бъдиннить, се хранять най-много съ това, което имъ дава морето; та затова тъ сл. и създали особна кухня за тъхъ. Напр. мидить се очиствать, измивать се и цели се турять да врать безъ вода, туря се дървено масло, нарђзанъ лимонъ, ечукана глава чесанъ и се закривать. Отъ скумрията правать друге едене: земать само месото. Въ една станичка счуквать глава чесапъ, счуквать и месото, турять достатъчно дървено масло, оръхи и лимонъ. Карагьози - дунавската скумрия - се здепресна печена или солена до нова ловитба; ала, споредъ мене; най-вкусна и ароматична е Месемврийската плария. Турена да киене, разбира се очистена, въ дървено масло, тя е едно прекрасно едене. Стриди, приличии на миди, наленять се по скалить, отдето ги стържать съ особни, като торбичка мрежи съ остро железо, прилично на стъргалка. Това е най-склиото и най-редко едене - аристократично - адать се пресни съ сокъ отъ лимонъ.

впити въ морската повръхнина. Това е чудновата птица, която често дохожда и по нашитъ дунавски блата, ала тамъ не проявява тая оригиналность и капризъ като край морето, нейното неразделно огнище: ту плава спокойно по водата, като се обръща на разни страни, ту седи спокойно, няма върху скала или върху покривитъ на зданията, ту спи надъ вълнитъ, като керкенецъ въ въздуха съ пълно обтегнати крилъ, дори при най-силенъ вътъръ, ту стремливо съ грация прави зигзаги съ опънати криль, спуща се надъ втлната, клъвне и "хопъ" на друга страна, ту плаче надъ кжщитъ на града като некое пеленаче или лае и квичи като кученце върху покривить на зданията, дето не си прави гнездо, а снася яйцата въ гжнкитъ на покрива.

Целия день се разтакахъ изъ града и ми дотеля: нема нито старини освенъ схлупени мънички прилични на каменни курници, параклиси, нито можеше да се отиде при островитъ, защото задуха западенъ ветръ и морето отъ тая страна бъ развълнувано; източния заливъ, Черния заливъ, който никога не мирува, днесь спеше. Искаше ми се да се върна въ Бургасъ, ала съ лодка или мауна бъ невъзможно: парахода заминава оттукъ въ Четвъртъкъ за Варна и се връща Вторникъ, лодка или мауна не можеше да отиде, едно, че немаше попятенъ ветъръ и друго, че водата не бъ още кръстена; на 5 Ян. слъдъ водокръстъ моряцитъ ходять безъ страхъ по морето. Така щото бехъ принуденъ да остана до вечерьта въ града. Вътакива градовце скоро домжчнява: храна не може да се намъри, па и приятели нъма. Намърихъ една гостилничка, ала и въ нея мръсота, като навсъкждъ; отвънъ града имаше дъ да се отиде, ала зимното слънце, макаръ и слабо, тука разтопява замръзената каль и последнята тежко се лепи. На Югъ отъ града около 4 км. е местностьта "Кавацитъ", дъто е и извора, отъ който Созополци пиять вода - дори тамъ не отидохъ, оставихъ за

по-добро време. Решихъ на утрето рано, докле е замръзено, да тръгна нощъ за Бургасъ пъша, защото пять за кола нема, а пъкъ коне по това време не се намерваха. Вечерьта спахъ въ единъ хотель въ легло, въ каквото редко съмъ спалъ: азъ по-обичамъ купата съ съно или слама, или зезената морава, ала тука немаше, що да се стори. Сутреньта ме разбуди щракането на "Кулуна" та - щракало, направено отъ двъ дъски, прилепени отъ дветь страни на едно дръвце, такова щракало правяхме отъ стъблата на царевицитъ, кога бъхме дъца. Тукъ е обичай, щото на тоя день преди камбаната разбуждать гражданить съ тая "Кулуна". Станахъ, облекохъ се набързо, разбудихъ единъ нашъ Свищовлия другарь, съ когото спахме въ стаята, взехме си малко хлебъ и, когато човещить отиваха въ църква, ние излезвахме отвънъ града въ тъмницата - искахме да ни свари слънцето, когато сме вънъ отъ опасность кальта.

Ние поехме по склона подъ воденицитъ нагоре къмъ Югъ надъ морето по каменливъ неравенъ пжть, твърдъ неудобенъ за кола. Следъ малко измежду драки се спущаме край морето, ала скоро бехме принудени да ударимъ къмъ Югъ, защото предъ насъ имаше изкопанъ каналъ, чрезъ който влиза морска вода въ едно блатце подъ Бакърлъка. Отъ това блатце добиватъ соль. Минахме по едно мостче. Развиделява се вече. Предъ насъ една разнебитена сграда - стоварището на "кюмюрджи скеля". Тука носять отъ планината приготвения дървенъ вжгленъ и го изнасять за навънъ или внасятъ отъ Турция такъвъ, когато тукъ е скжпъ. Тая скеля е въ самия пжть на дъното на залива. Далечъ на Зап. брега се вдава въ морето - по брежния гърбъ едва личатъ воденицитъ на селото Св. Никола. Оттукъ къмъ Западъ ние вървехме по замръзналата песъчна равнина ту по голи места, ту измежду драки и раз-

лени локви, ту често бизахме принудени да вървимъ край морето по цели пластове раковинни чорупки. Следъ часъ и повече се подадоха лозята и крайнить кжини отъ селото. При всичко че ми се искаше да видя селото, не се отбихме, защото бързахме да отминемъ това место, прочуто въ околностьта по дълбоката си леплива каль. Селото е чисто българско, сложено на наведена малко равнина кт мъ морето. Целата му околность е клисавъ чернозенъ, така щото есень и зимъ жителить си ходять изъ селото на кокили - иначе не може да се изгази. То е едно състоятелно село отъ 300 кжщи, чисти българе, които твърдъ добръ обработвать нивить си. Съять много овесъ. Тукъ отвъждать и вкусни черни свини, не много големи, нъ съ твърдъ сладко месо. Разказваше ми единъ, че въ селото имали некои твърдъ странни обичаи: когато ще завеждать младоженеца при булката, двама души, види се, кумътъ и други некой роднина, вързвали ржцетъ на момъка и вързанъ, като хайгъръ. го завеждали при момата въпреки неговия опить да бега и се втурва напредъ. Това е символизация: каква девствена непокварена сила блика у планинския момъкъ и съ каква буйна страсть се стреми къмъ своята бждна другарка. Модерния ергень нъма нужда да се вързва и да се спира: него требва да го водишъ насила и то подъ ржка. Ние се спустнахме изъ пжтя надолу нъщо 1/, килом. край бръга на морето. По тая страна сл вече разложени талянитъ, въ които есень ловятъ скумрията, а пролеть - чирозить. Предъ насъ джбовъ хръсталакъ съ засъхнала по него шума, налево непрекжснатить вериги на Страджата, а на Съв. синьо море, всредъ него стърчатъ зданията на мънастиря Св. Анастасия, сложени на скалистъ островъ, а по-нататъкъ на другия бретъ се бълее Бургасъ. Ние се задълбочихме изъ джбовата горица къмъ Югъ, качихме единъ хълмъ, спуснахме се въ сдна хубава заградена съ горички долина,

прегазихме една замръзнала речица, въ която застоялата вода образувала дълбокъ каналъ затрупанъ съ дърволякъ и задъ едно връхче се отзовахме срещу Ченгене скеля - дълбокъ заливъ, който се вдава много навлтръ въ планината, съвсъмъ тихъ, когато морето е развълнувано, ала твърдъ плитъкъ. Равнището край брега е раздълено на две равнини отъ сдинъ склонъ, който отива къмъ морето. Тукъ има хубавъ изворъ съ вкусна планинска вода. Преминахме склона и се отзовахме пакъ на Ченгенс скеля, на западния край дето минахме залива по единъ дълъгъ дървенъ мостъ. Отъ планината се спуща малка речица и разлената и вода образува блатца. На Югъ подъ планината се разтилатъ долинки. Западния брегъ се вдава неколко километра навжтре въ морето. източния е по-кжсъ, ала островътъ Св. Анастасия, пречупва вълнить, които идать отъ Изтокъ, та по тоя начинъ залива току речи всекога е дремливъ. Край бръга плаваха много диви патици, водни кокошки, Larus'и и мурци - най-пъргавото и неспокойно морско птиче. Гурне се, водата образува едно правилно кржгче отъ редъ вълници, следъ минута изкочи некжде неочаквано на друга страна, пакъ се гурне или плава само съ вирната глава надъ водата. Тука вече слънцето ни огръ добръ: часътъ бъще 11 пръди объдъ. Оставаще ни до Пода единъ часъ пжть изъ горица, ала добръ разкалянъ пжть. Въ време на окупацията (1877) тукъ руситъ построявали шосе, нахвърлянъ каменякъ, за да могатъ да пръкаратъ топоветъ, иначе да се мине е немислимо. Видъхъ пукнатини на затънали до 50 см. колелета въ тиня, кога колата е натоварена съ дърва, а пъкъ тукашнитъ коля, коля ли сж? Широки като вагонъ 1.60 м. при осьта. Пжтя е приятенъ, малко по равно, малко нагоръ и надолу, ала кальта бъркаше, та трудно се влечахме къмъ Пода. Следъ часъ уморителенъ плть блесна предъ насъ блатцето задъ Пода и гребеня,

 $-201-$ 

задъ който е железния мостъ, правенъ сега наскоро да съединява селата отвъдъ морето съ Странжа. Споредъ Шкорпила тукъ е била старата римска станция Podigo - Поросъ. Дори има остатъкъ отъ стара кула.

Отъ тука до града се минава все край морето по песъка. Тукъ то е най-немирно и редко се случва день да не блъска вълнитъ и да не пъшка: така отъ векове стенятъ народитъ, раздвижватъ се, спущать се като вълнить на морето, блъскатъ се въ бреговеть на суеверието и тиранията и умаломощени, като пенести вълни, изпущатъ последенъ уморителенъ стонъ, за да се нахвърлятъ отново съ по-събрана сила, докато подринатъ скалнить основи на мракобесието и неправдата.

И на дали ще има скала, която да издържи довекъ техния напоръ!

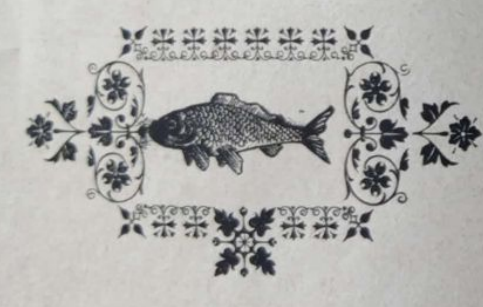

A A A A A A A A A A A A A

## ПРИЛОЖЕНИЕ:

### Въ българския далеченъ Изтокъ: Харманлий, Любимецъ.

#### Харманлий, 23 Дек. 1908.

Качихъ се въ 7 ч. сутр. за да посетя нашите югоизточни покрайнини. За мене това съставяще особенъ интересъ, защото по тия само покрайнини не бехъ скитосвалъ. Макарь и зима, времето бъ меко, дъждовно, такова, каквото току речи бива всекога по тия кжтове, запазени отъ Съв. Изт. студени ветрове. Железнить кола се движать бавно съ тресъкъ, скърцане и шумъ. Минаваме редъ плодородни полета, по които едва наболи есенни посеви. Те беха сеяни кжено, защото това лето бъ особно сухо. Станция слъдъ станция, стигаме Търново-Сейменъ, дето слезохъ, за да чакамъ трена за къмъ Одринъ.

Дветь села сж разпръснати по двата бръга на Марица: Търново на десния, а Сейменъ по голия ридъ, надъ Марица - на левия брегъ. Оттука, отъ това место, долината на Марица, притисната между склонове отъ Родопа и Сакаръ планина, е по-разложена, по-гориста и по-приятна за окото. Тукъ по нейното течение, отъ двътъ страни сж засадени черничеви градини, между които тя лениво се влече, като образува редъ малки островчета и групи върбови горички.

По една случайность намерихъ кола и се запатихъ за Харманлий по шосето, около 12 км. Тоя пать минава презъ селото Търново, издига се на най-високото му било и сетнъ се спуща право надолу въ една долина, въ която е разположенъ градеца Харманлий. Това мъсто се нарича Азмака. Отъ висинето на това ниско връхче, прошарено съ ръдка дабова горица, може да се огледа цълата долина, съ прошарени парцали снегъ и самата Марица, свита подъ склона на Сакарь, потънала въ върбова гора. Наближаваше вече да се стъмни. Лека мъгла се носеше надъ долината и покрива градлето Харманлий, което едва блещукаше свито, поль склонъ отъ Ролопа.

Градътъ е новъ. Разположенъ е подъ склонове на Родопа на наведена къмъ Марица (Съверъ) площь ту равна, ту хълмиста. Околнитъ склонове, на планината образувать една окражность отъ висини на Родопа и Сакара, нещо като харманъ. Тия висини на Югъ отъ града съ гористи и по тъхнить склонове са и лозята. Далечъ на Съверъ се чернеять надъ Марица последнить ребра на Сакаръ, които стремглаво се спущатъ на Изтокъ къмъ Одринъ. Преди 50 години Харманлийе било село съ не повече отъ сто кащи: 70 турски и 30 български. То е било средище на пжтя, който е водель отъ Цариградъ-Виена. Стари люде помнять тогавашното село и минаването на френски войски презъ него. Дори разказвать, че българитъ тогава не смъяли да си заколятъ прасе, а го колели далечь отъ селото. Следъ Севастополското морабе - свободно колели въ селото свине. Търговията съ глеки по него връме е била твърдъ много развита: събирали сл хиляди отъ околнитъ села (въ Харманлий е имало извънредно много). и сл ги подкарвали за Цариградъ по течението на Марица. Следъ освобождението града започна да гольмые и сега е повече отъ 1200 клщи, ала селския отпечатъкъ е още запазенъ: то е нъщо смъсь отъ село и градъ и п клщи, и по дворове, и по носия: покрай теснить панталони, модерни яки и връски, боа, капели, шапо снове и гражданина. обуть съ потури, елече и калпакъ - слща тетевенска носия, а женить съ сукманъ съ ржкави или безъ, съ кърпа на глава. По-големата част отъ населението живъе още патриархално: нравитъ, отношенията сх чисти, развалата още не е проникнала въ съмейното огнище. Това е едно трудолюбиво гостоприемно население, което, благодарение на климата и почвата, живъе, ако не охолно, то поне сито. Хзрманлий е модернизирано само въ партизанството: ежби, гонения, заканвания, интриги.

Любителя на прирората, туриста, велосипедиста ще намъри наслада въ тая покрайнина, особно леть, а пъкъ ловеца - редъкъ дивечь сърни и киклици.

Градътъ има доста старини, които са вече срутени или полусрутени, остатъци отъ миналото любимо градиво на турцитъ. На ръката Олу-дере, която извира изъ централнитъ Родопи, минава презъ страхотнить планински склонове на Хоулъ и подъ Севри Тепе, е построенъ своденъ камененъ мостъ по-старъ отъ 300 години, още якъ и красивъ, съ голема плоча турски надписъ. На долния край на града личать основить и часть отъ зидътъ на прочутия ханъ. Тоя ханъ е ималъ каменна заграда съ железни порти, големъ дворъ, а самото здание е било изватръ разпръдълено на оджаци, въ средата съ големо покрито съ крушумъ кубе. Въ него см нощували войски и панаиржиитъ. Казватъ, че влтръ е могло да се настанятъ неколко хиляди души. Отъ тоя ханъ сж задигнати грамад-

ни камжни и сътехъст построени неколко здания: училището, полиц. домъ и др. Надъ него печално стърчи полусругената джамия, твърдъ забълъжителна по направа сграда, съ заграденъ просторенъ дворъ, отруданъ въ овощни дървеса.

Банята е слщо стара сграда, схлупена между джамията и хана. Тукъ наоколо още дремятъ скромни кащици, останали отъ това епохално минало. Отвъдъ моста ся проснати кавалерийскитъ казарми, а срещу техъ на високо, оцедно место - окол. болница, около която, благодарение на сегашния лекар, любящъ природата, сж засадени черничеви дръвчета - цела гора и е направенъ отъ тъхъ и живъ плетъ. Следъ време тя ще потъва въ зеленина, защото само обичнта къмъ природата, къмъ хладовината, къмъ цветята може да създаде паркове и градини. Въ града сжществува отъ двадесеть години и читалище, което се помъщава въ масивното собствено здание на общината. Напредничавото и стройно музикално д-во "Славейче" дава често концерти и внася малко жизнерадостность въ това забравено клтче, дето нема нито военна музика, нито градски салонъ. Въ града има 12 души учители, отъ които 6 сж въ трикласното училище, построено надъ ръката. Въ двора на училището са започнали вече и малка училищна градинка, а салона на училището се приспособява за представления и вечеринки.

Щъхъ да забравя, още една съвръменна печална забълъжителность: на Западъ отъ града, дето е улицата за воденичния бентъ, който зимъ замръзва и служи за плъзгане съ кънки, току надъ реката, въ безлюдно место, покрито съ сметь, стърчи една четвъртита сграда камъне и върху тъхъ нещо като обелискъ - камъкъ - споменъ отъ освобождението. И наоколо е тъй мръсно, тъй пусто, тъй печално отрупано съ смъть подигравка съ една емблема на това велико историческо събитие - сломяване на робството -

щото и най-яростния русофобъ ще се погнуси. Не се намери поне единъ охоленъ човъкъ да засади около паметника неколко дръвеса, ако това не е работа на кмета! Срамъ!

Града страда за вода. Има току само една чешма близу до моста. Населението пие кладенчова вода, която следъ време, възможно е, да се заразява, защото гробищата сж на най-високата часть надъ града, на единъ върхъ, покритъ съ джбова гора, тъй поетиченъ, тъй просторенъ, като никой другъ близъкъ върхъ! Старитъ жители сж искали да дадатъ на своитъ умръли любимци найспокойното, най-девствено место. Сжщо на такова поетично место сж и тревненскить гробища.

Сега града се простира вече къмъ Изтокъ, край шосето, дето се тури основа на градска градина, пжтя къмъ станцията, която е около 2 км. отъ града.

 $\mathcal{C}_d$ 

Харманлий е старъ културенъ центръ. За въ бждаще той ще бжде едничката околность, дето бубарството ще напредне и ще създаде поминъкъ и богатство на населението. Долния край на града, току до Марица е покритъ съ черничеви градини. Наброяватъ близу 800 хиляди дръвчета. Благодарение на тлъстия не клисавъ черноземъ, на мекия климать (зимъ студътъ не достига повече, въ най-тежкитъ зими, отъ 8-10 Целзия) черницата виръе пръкрасно и се използува добръ. Една несгода има тая долина: когато пролетьта е дъждовна и подъ влиянието на Марицинитъ води, дръвчетата често се оманявать и реколтата на пашкула е по-малка. Тукъ съять още отъ незапомнени времена памукъ, прекарватъ го презъ чекръкъ (магань), за да се очистять семкить, разбивать го съ лжкъ и предать отъ него ризи. Съе се доста много тютюнь и сусамъ. Овощнитъ дървеса растать буйно, ала не раждать, защото пролетьта е много ранна: началото на Марта дръвчетата цъвтять и се изресявать. Лозата вирее добре и доби-

#### $908 -$

вать отъ нея сладко винце. Едно старче ми разказваше, че още отъ преди сто години край Ма. рица се заселили 15 кхщи, селце, наречено Кармарци. Въ едно наводнение тъ се пренесли на Югъ отъ Харманлий въ планината, а оттамъ на това место, дето е сегашния градъ. Нема никакво пръдание за името на града да е произлезло отъ хармань, защото нийде е немало такъвъ общъ. Възможно е, първитъ селяци отъ Кармарци (край Марица, краймар(и)ци, Кармарци, Харманци, Харманлий) да сж дали името си на първото заселище.

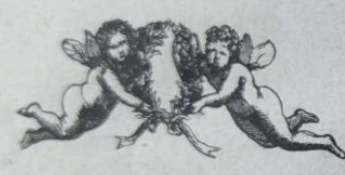

# asasasasasasasasasas

#### Любимецъ, 27 Дек. 1908.

Въ 5 часа вечерь потеглихъ съ хамалския тренъ за Любимецъ, далечъ отъ Харманлий не повече отъ 18 км.

Железния пжть минава по десния брегъ на Марица, като пресича ниски хълмове. Тукъ Марица се провира, като крадецъ подъ слабо гориститъ ребра на Сакаръ Планина. Печално и лениво се въртятъ колелетата на малки дрипави воденички. Нито една птичка по нейнить води: тукъ тамъ кичести върби хеърлятъ раздрани сънки въ плиткить и вирове. Стигаме Любимецъ - станцията е около 1 % километръ далечъ отъ селото.

Селото (около 800 кащи) е разположено на равнина край десния брегъ на Марица. По-преди то се е наричало Хебибчево, старо турско име, или арабско, което значи любось. Срещу селото въ Марица има островчета, върбовъ гжсталакъ, тлъсти сънки, дето сж построявали чардачета и сж се веселили. Беоветъ отъ Одринъ и Мустафа-Паша (Свиленъ) сж прекарвали тука летнитв дни подъ звуковетъ на даарета и дарабуки въ обятията на своить чернооки харемкини. Тукъ тъ, полупиени отъ върлата ракия и похоть, сж се излежавали и не сж мислили за нищо друго, освенъ за наслада отъ тоя кратковремененъ жавотъ. Сега всичко улеть: Марица отнесе въ вічностьта тайнить на това свърталище, на това самодивско хоро.

Презъ средъ селото минава шосето, стария вековенъ плть, отъ Цариградъ за Софья, едничката артерия, която въ миналитъ въкове съединяваше Изтока съ Западъ съ цели кервани пустинни кораби - камилитъ. Тукашния селенинъ малко се различава отъ околнить около Харманлий селени. само че мнозина отъ техъ носятъ гжжви наглава. Почвата е хубавъ черноземъ; главния поминъкъ с бубарството - тука черничевить градини сж повече, отколкото около Харманлий, тв сж главно между селото и реката. Другата свободна земя се съе съ червенка, сусамъ, памукъ. И тукъ черницата е изложена на сжщить болести - маната. Дори пролеть падать мыгли, така щото и овощарството не вирее. Целото село пие вода отъ Марица, кладенчовата вода е горчива и не служи дори за пране. Подпочвената е близка, та и черницитъ сж засадени на влажна земя. Тукашнить дворове, сжщо както въ Харманлий и въ Бургаско сж заградени съ драка, която пълни по всички тия места цели пространства. Само край шосето се издигатъ неколко хубави модерни здания - кръчми и гостилници. Ала по тия места не ще видишъ празенъ дворъ като по насъ: всекой дворъ е черничева градина.

Отъ Любимецъ до границата има около 7 километра. Отъ единъ ближенъ хълмъ се вижда Свиленъ и целата покрайнина до хоризонта земя благодатна, народъ търпъливъ и работенъ, който едва поема джхъ отъ тяжестнта на своеволията и неправдитъ на дивия азиятецъ.

На другата сутрень отидохъ рано на станцията, защото тренътъ минава къмъ Пловдивъ въ 7 часа. Оттукъ отъ едно хлъмче можахъ да се наситя на една чудна пролетна картина: на Югъ Родопския гребенъ, който се протака отъ Харманлий, се отдалечава отъ равнината и съ безбройни разнообразни могилки и гърбици се губи далечъ къмъ Изтокъ. Насреща, надъ Марица, други гърбъ отъ Сакаръ се отклонява и той къмъ С. Изтокъ, така щото дветь гърбици затварять полето. като разтворена маша, на която краищата се губятъ въ маранята; между тъхъ започва да се червенее небосвода, отрупанъ съ пепеляви и продълговати черни облаци съ разнообразни форми. Отъ минута на минута червенината се усилва, облацить се разредявать и между дветь вериги се подава огненно око, тъй чисто, тъй жизнерадостно. като че се кжпи още въ самата мараня. А на гжрдить е тъй леко, тъй приятно се диша, тъй ненагледно се унасяшъ и забравяшъ . . . . Това бъ една чисто нашенска пролетна утрина. Следъ малко лжчить започвать да играять по тънкия като ципа ледецъ на замръзналитъ барички. Тая ципа рухва и брилянти капчици светять по омекналата земя. Такава е и силата на идейнить лжчи: неосетно, съ нъжна усмивка, като на слънцето рушатъ замръзенитъ отъ заблуда и традиции умове и души и подтиквать човечеството къмъ по-светла по-честита, по-малко сегашно-човещка бжд-HNHA. . . . . . . . . . . . . . . .

Следъ неколко часа азъ плтувахъ вече край Средня Гора за Бургасъ, задъ която Стара Планина сериозно си подаваше презъ пролукитъ и бълия снъженъ калпакъ.

51908.

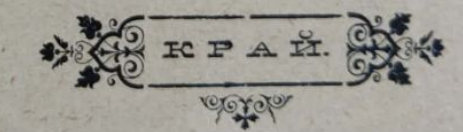